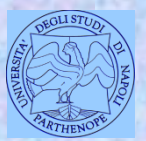

*Università degli Studi di Napoli "Parthenope" Dipartimento di Scienze e Tecnologie*

*Corso di Cartografia Numerica e ECDIS*

*Lezione 6*

# **File vector e raster georiferiti Trasformazioni vector-raster**

*Claudio Parente*

## **Vector e raster georiferiti**

Nelle ultime due lezioni abbiamo trattato la georeferenziazione e abbiamo visto come tale operazione consenta ai file vector e raster di essere associati ad un sistema di coordinate.

In questa lezione vediamo le peculiarità introdotte nei file vector e raster dalla georeferenziazione.

## **Vector e raster georiferiti**

Dopo la georeferenziazione i file vector e raster ottenuti dalla cartografia su supporto cartaceo sono diventati vere e proprie cartografie numeriche.

Analizziamo anzitutto la cartografia vector georiferita.

## **Cartografia vector versus cartografia cartacea**

Proviamo a confrontare una cartografia vector con una cartografia tradizionale su supporto cartaceo.

Nella cartografia tradizionale gli elementi sono disegnati sul supporto cartaceo e grazie alla parametratura il lettore legge le coordinate (latitudine e longitudine, quota, ecc.).

Si può quindi asserire che nella cartografia tradizionale il disegno è esplicito e le coordinate sono implicite.

## **Cartografia vector versus cartografia cartacea**

Il disegno nella cartografia vector non è contenuto nel file, ma realizzato in tempo reale dal software che visualizza tale cartografia sul monitor. Le coordinate sono nella struttura stessa del file: ogni oggetto è archiviato in virtù delle coordinate dei punti che lo costituiscono.

Si può quindi dire che nella cartografia vector il disegno è implicito e le coordinate esplicite.

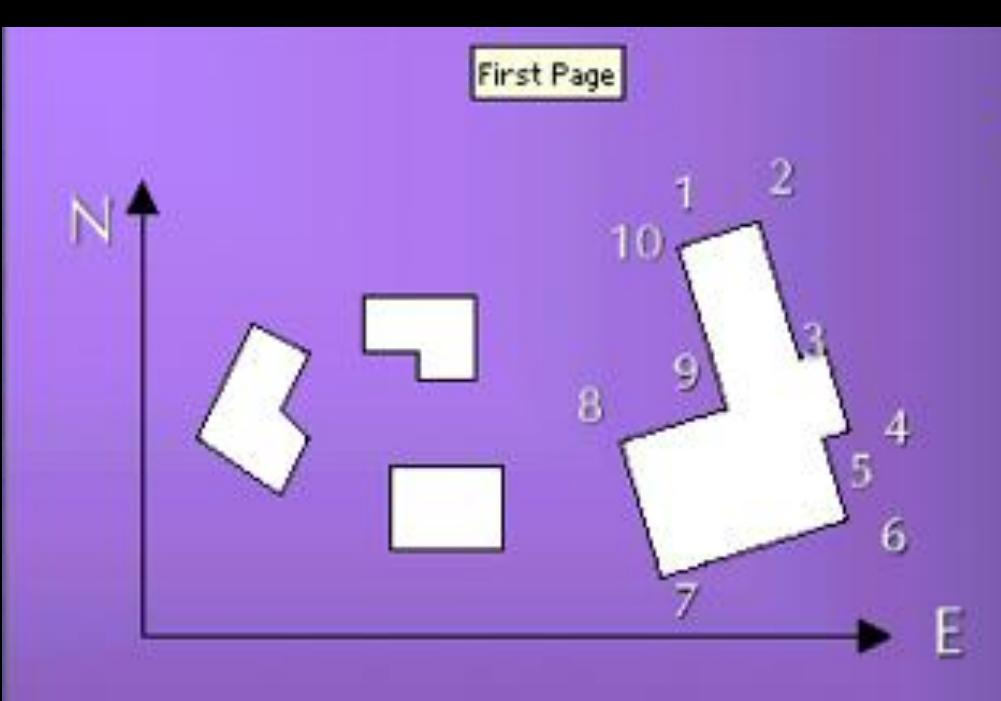

**NELLA CARTOGRAFIA** ٠. **TRADIZIONALE** - il disegno e' ESPLICITO - le coordinate IMPLICITE

NELLA CARTOGRAFIA NUMERICA - il disegno e' IMPLICITO - le coordinate ESPLICITE

File codice  $E_1, N_1, Q_1$  $E_2$ ,  $N_2$ ,  $Q_2$  $E_3, N_3, Q_3$ 

 $E_{10}N_{10}Q_{10}$ 

## **Elementi distintivi della cartografia vector**

Confronto tra cartografia vector e cartografia tradizionale:

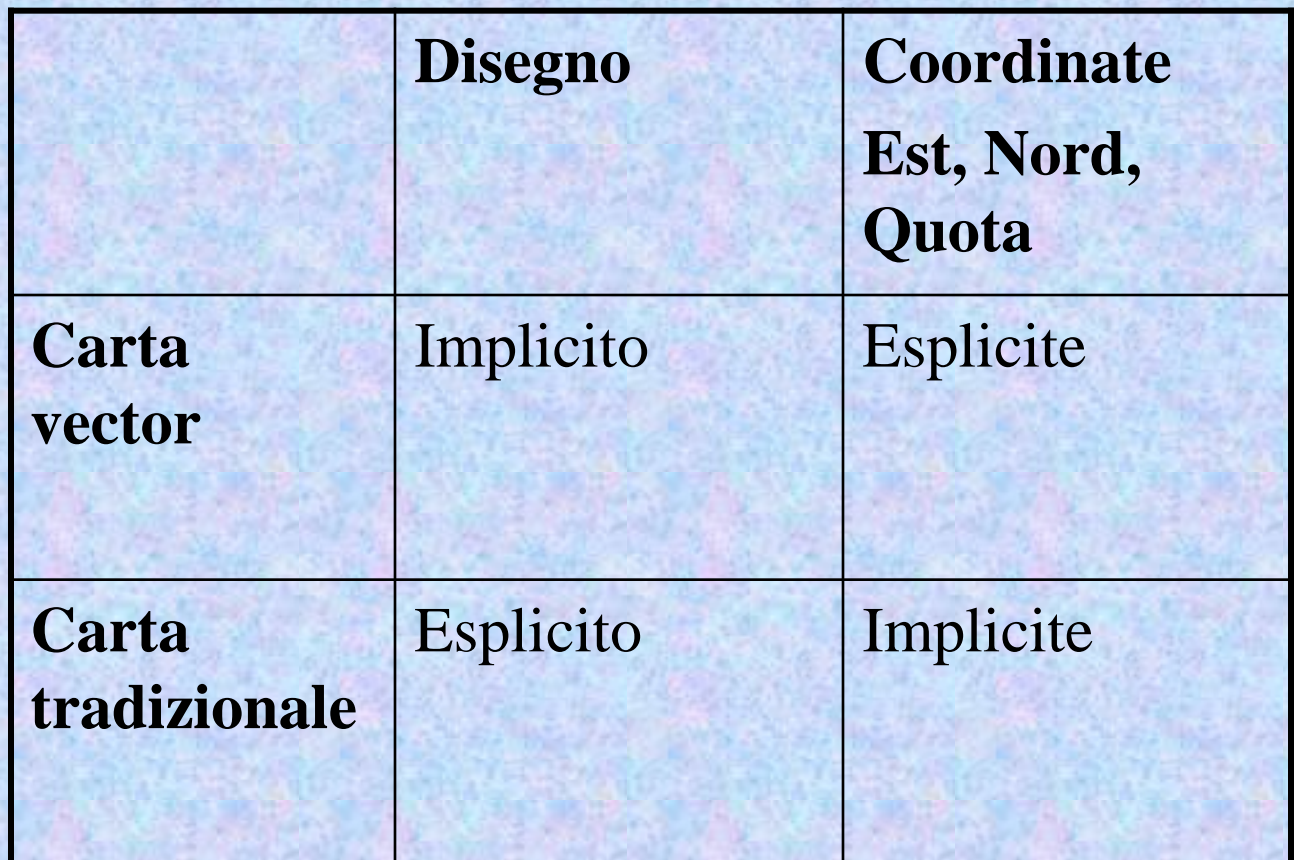

## **Elementi distintivi della cartografia vector**

Altri elementi distintivi della cartografia vector rispetto a quella cartacea sono riportati di seguito.

La carta vector è rielaborabile.

La carta vector deve possedere tutti i contenuti qualitativi e metrici della carta tradizionale.

Nella carta vector il contenuto metrico è univoco, cioè non c'è soggettività sulla misura e sulla lettura delle coordinate (infatti le coordinate, le aree, le lunghezze di elementi lineari sono fornite dal software e quindi non lasciate all'utente.

## **Elementi distintivi della cartografia vector**

Nella cartografia vector possiamo inserire la quota come terza dimensione, quindi superare il limite 2d della tradizionale cartografia cartacea.

## **Differenze tra carta vector e carta tradizionale**

Proviamo ad elencare gli elementi che distinguono una carta vector da una carta tradizionale.

Possibilità di elaborazione.

Univocità del contenuto metrico.

Estensione del dato altimetrico.

Possibilità di compiere selezioni e classificazioni. Possibilità di essere impiegata come base per i GIS (Geographic Information System).

## **Concetto di scala nominale nella cartografia numerica**

La cartografia numerica è in coordinate assolute, quindi sembra superato il concetto di scala.

Si può affermare che le carte numeriche sono in scala 1:1. L'utente stabilisce poi a che scala visualizzare la carta (ad esempio 1:10.000 oppure 1:1.000).

Tuttavia esiste un concetto di *scala nominale come nella tradizionale cartografia su supporto cartaceo*: la precisione metrica e semantica (cioè i contenuti, le grandezze e le tipologie degli oggetti rappresentabili) sono legate a come la carta è stata ottenuta e per cosa è stata costruita.

# **CONCETTO DI SCALA NOMINALE** NELLA CARTOGRAFIA NUMERICA

### LA CARTOGRAFIA NUMERICA E' MEMORIZZATA IN **COORDINATE ASSOLUTE**

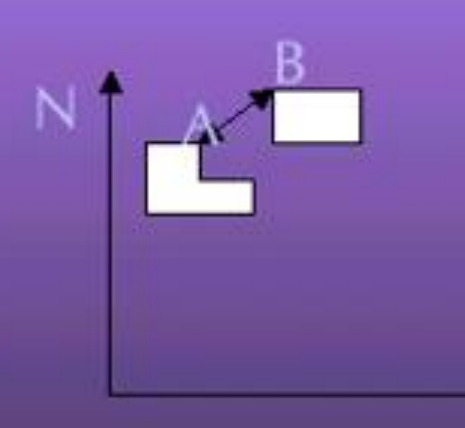

File

 $E_A$ ,  $N_A$ 

 $E_B$ ,  $N_B$ 

F

$$
d_{AB} = \sqrt{(E_B - E_A)^2 + (N_B - N_A)^2}
$$

quindi sembra superato il concetto di scala LE CARTE NUMERICHE SONO IN SCALA 1:1

**TUTTAVIA** LE PRECISIONI METRICA E SEMANTICA DI UNA CARTA SONO DOVUTE A COME LA CARTA E' STATA COSTRUITA **SCALA NOMINALE** 

## **Cosa deve garantire una carta vector**

Modello della realtà. Riproduzione a video e tramite plotter. Differenziazione tramite simboli, colori, spessori, campiture, ecc. Catalogazione degli oggetti rappresentati.

## **Contenuti qualitativi e metrici**

Contenuti metrici uguali a quelli delle cartografie classiche a scala corrispondente alla scala nominale.

Contenuti qualitativi strutturati secondo un sistema di codifica.

## **Come deve essere tradotto un oggetto una carta vector?**

Su una carta vector un elemento verrà tradotto attraverso:

le coordinate dei vertici dell'elemento geometrico (punto, linea, poligono) che lo rappresenta;

un sistema di codifica che permetta all'utente di ricavare dall'oggetto le stesse informazioni che ricaverebbe, mediante un processo logico, esaminando lo stesso su una tradizionale carta su supporto cartaceo e ricorrendo alla lettura della legenda che solitamente l'accompagna.

## **Il modello geometrico della struttura di un file vector**

Se archiviamo in un solo file tutto ciò che riguarda gli oggetti cartografici, si ottengono dei file a record (righe) di lunghezza variabile.

#### Infatti:

se si rappresenta una casa a base rettangolare, si avranno alcune cellette per le caratteristiche dell'oggetto (colore del contorno, campitura, ecc.) ed alcune per i vertici (se si tratta di un rettangolo, si hanno 5 punti, i 4 vertici + 1, quello iniziale ripetuto);

Se si tratta di una ferrovia, il numero dei vertici cresce enormemente, può diventare dell'ordine delle centinaia o migliaia.

## **Il modello geometrico della struttura di un file vector (2)**

*Struttura a record di lunghezza variabile*

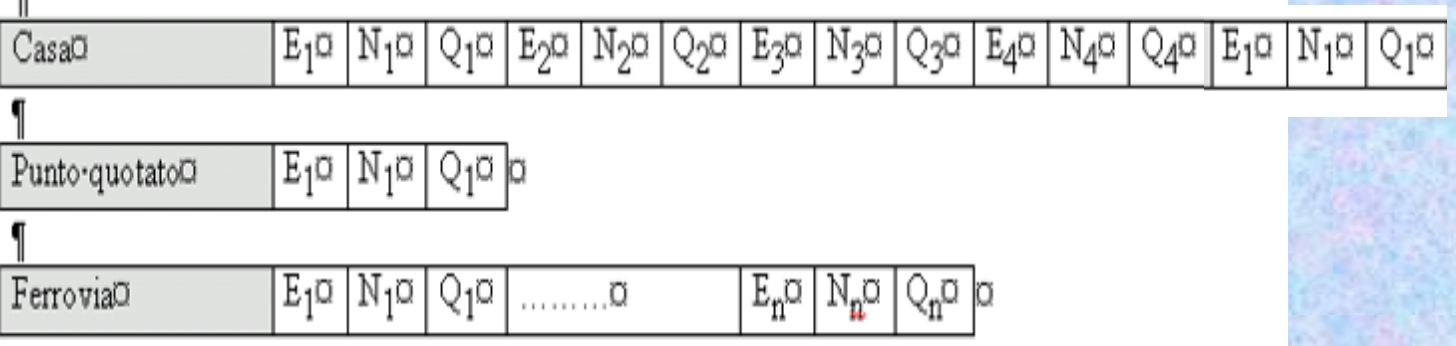

## **Limiti della struttura a record a lunghezza variabile**

La struttura a record a lunghezza variabile è poco idonea perché per fare selezioni o ricerche. Infatti per agevolare selezioni e ricerche è necessario:

o che i record abbiano lunghezza costante;

o ricorrere ad un complesso sistema di puntatori.

## **Struttura a due file**

#### *Struttura a due file*

Un sistema molto diffuso per la cartografia vettoriale prevede che i dati siano strutturati in due file:

un file descrittivo;

un file di coordinate.

Nel file descrittivo ciascuna entità viene descritta da un record organizzato in più campi:

$$
\begin{array}{|c|c|c|c|c|}\n\hline\n1 & 2 & 3 & 4 & \dots & P\n\end{array}
$$

*1 = numero sequenziale; 2= codice; 3 = numero vertici dell'entità 4 = colore o penna; P = puntatore*

## **Struttura a due file (2)**

#### *Struttura a due file*

Nel file di coordinate a ciascun punto viene riservato un record organizzato in 4 campi.

$$
\begin{array}{|c|c|c|c|}\n\hline\n1 & 2 & 3 & 4\n\end{array}
$$

 $1 =$ codice punto

- 2= coordinata est
- $3 =$ coordinata nord
- $4 =$ quota

## **Struttura a due file (3)**

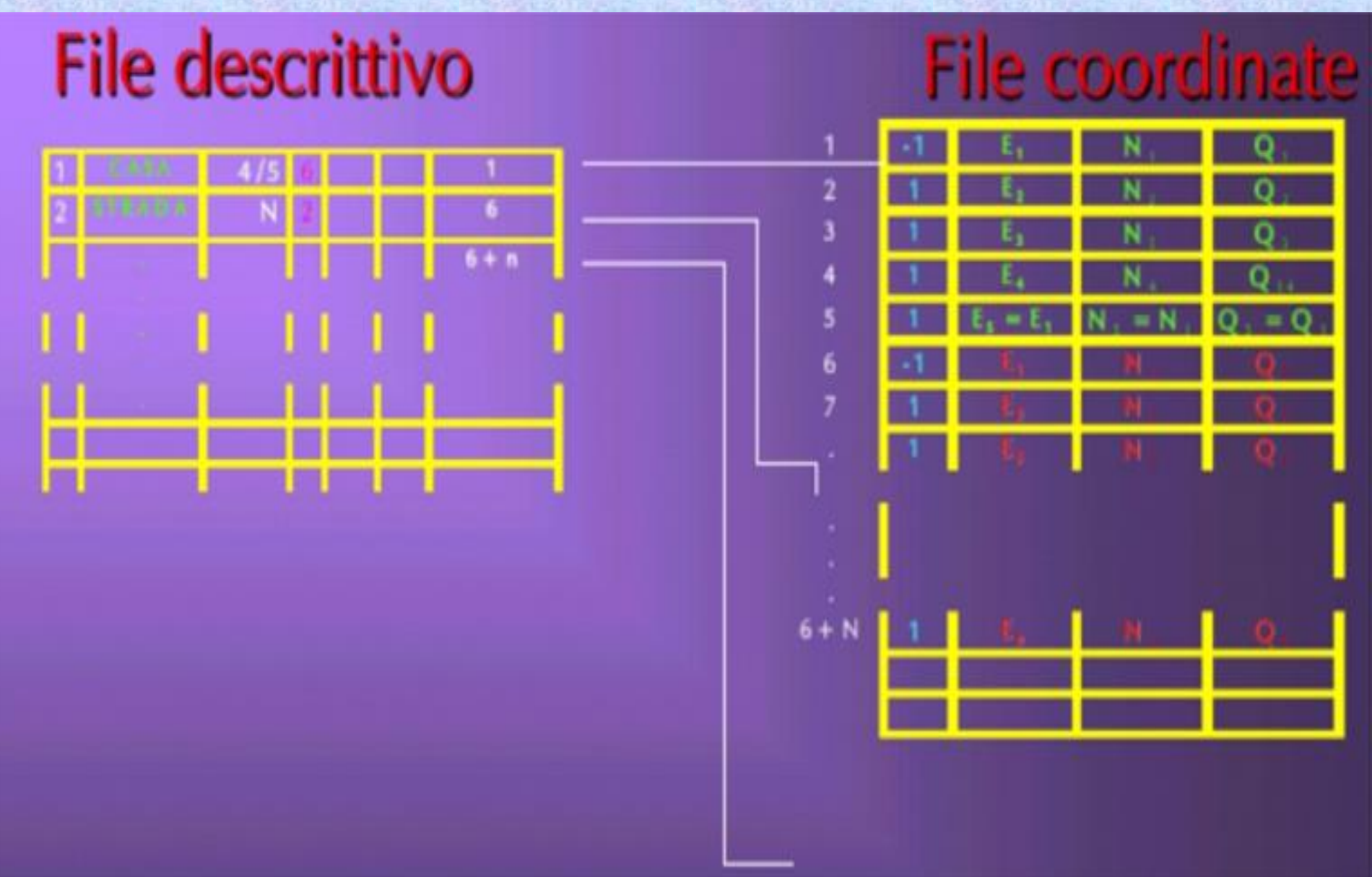

#### Georeferenziazione di un'immagine raster\_

**GEOREFERENZIARE** un qualsiasi dato geografico significa inquadrarlo in un assegnato datum e sistema cartografico.

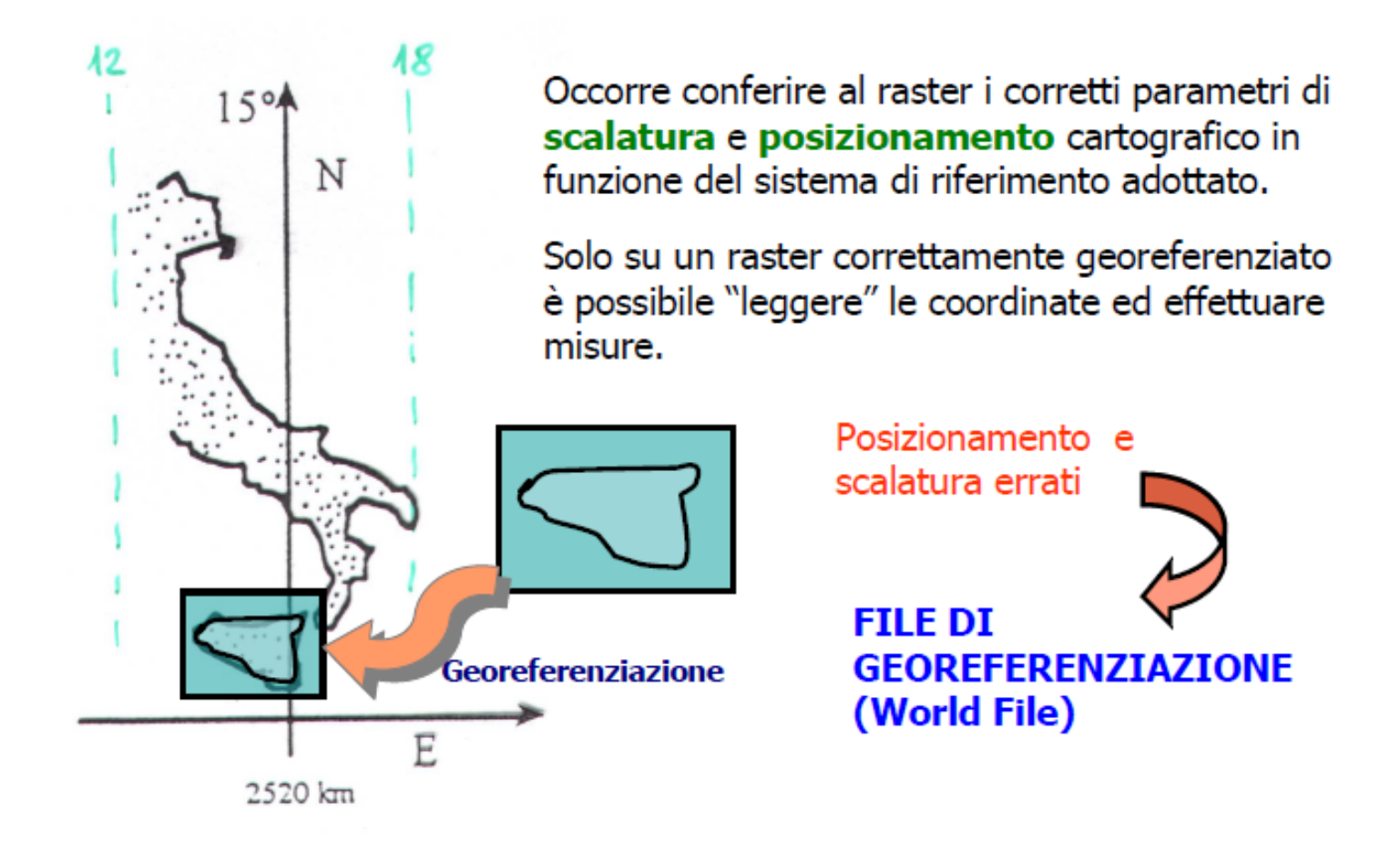

#### **FILE DI GEOREFERENZIAZIONE (World File)**

I formati raster cartografici (GeoTIFF, ERDAS, ...) contengono nello *header* del file i dati di georeferenziazione: parametri che permettono di passare dal sistema di riferimento immagine, dove X = n. colonna e Y = n. riga, al sistema cartografico  $(x', y')$ 

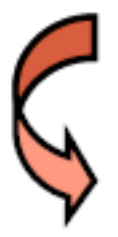

#### **World File**

E' un piccolo file testuale in formato ASCII con estensione composta dal primo e dall'ultimo carattere dell'estensione del file immagine seguiti da w.

\*.tif  $\rightarrow$  \*.tfw ; \*.bmp  $\rightarrow$  \*.bpw ; ..........

Il world file può essere creato attraverso l'inserimento manuale dei parametri di georeferenziazione (ove disponibili) o mediante l'attivazione di procedure automatiche basate sull'inserimento di Ground Control Points (GCP).

#### **Risoluzione geometrica del file raster georiferito**

Quando un file raster è georiferito, ad ogni pixel corrisponde una porzione della superficie terrestre. Si parla allora di risoluzione del pixel a terra, ovvero delle dimensioni del lato del pixel relativamente ad unità di lunghezza.

Ad esempio: dimensioni del pixel a terra 1,5 m x 1,5 m

#### **Esempio di file di georeferenziazione ("world file")**

20.17541308822119 0.00000000000000 0.00000000000000 -20.17541308822119 424178.11472601280548 4313415.90726399607956

#### Cosa rappresentano i sei numeri di un file world?

$$
x' = Ax + By + C
$$

$$
y' = Dx + Ey + F
$$

 $20.17541308822119 = A$ 0.00000000000000 = D  $0.00000000000000 = B$  $-20.17541308822119 = E$  $424178.11472601280548 = C$  $4313415.90726399607956 = F$  **Altro esempio di file di georeferenziazione ("world file")**

0.600 dimensione pixel (a terra) in direzione x [m] 0.000 elemento relativo alla rotazione 0.000 elemento relativo alla rotazione -0.600 dimensione pixel in direzione y [m] 2152860.000 coordinata x del pixel (1,1) [m] 4239640.000 coordinata y del pixel (1,1) [m]

> Quando il file accompagna un tif, ha estensione tfw. Quando il file accompagna un gif, ha estensione gfw. Quando il file accompagna un jpg, ha estensione jgw.

Il pixel (1,1) è il pixel in alto a sinistra nell'immagine di partenza

# **Trasformazione da vector a raster di aree**

## **Trasformazione di poligoni vector in raster**

Sia data un'area in formato vettoriale; la trasformazione nel modello raster consiste nell'identificare i pixel che descrivono, con la migliore approssimazione, l'area e nell'associare ad essi un valore derivato dal modello vettoriale dell'area stessa.

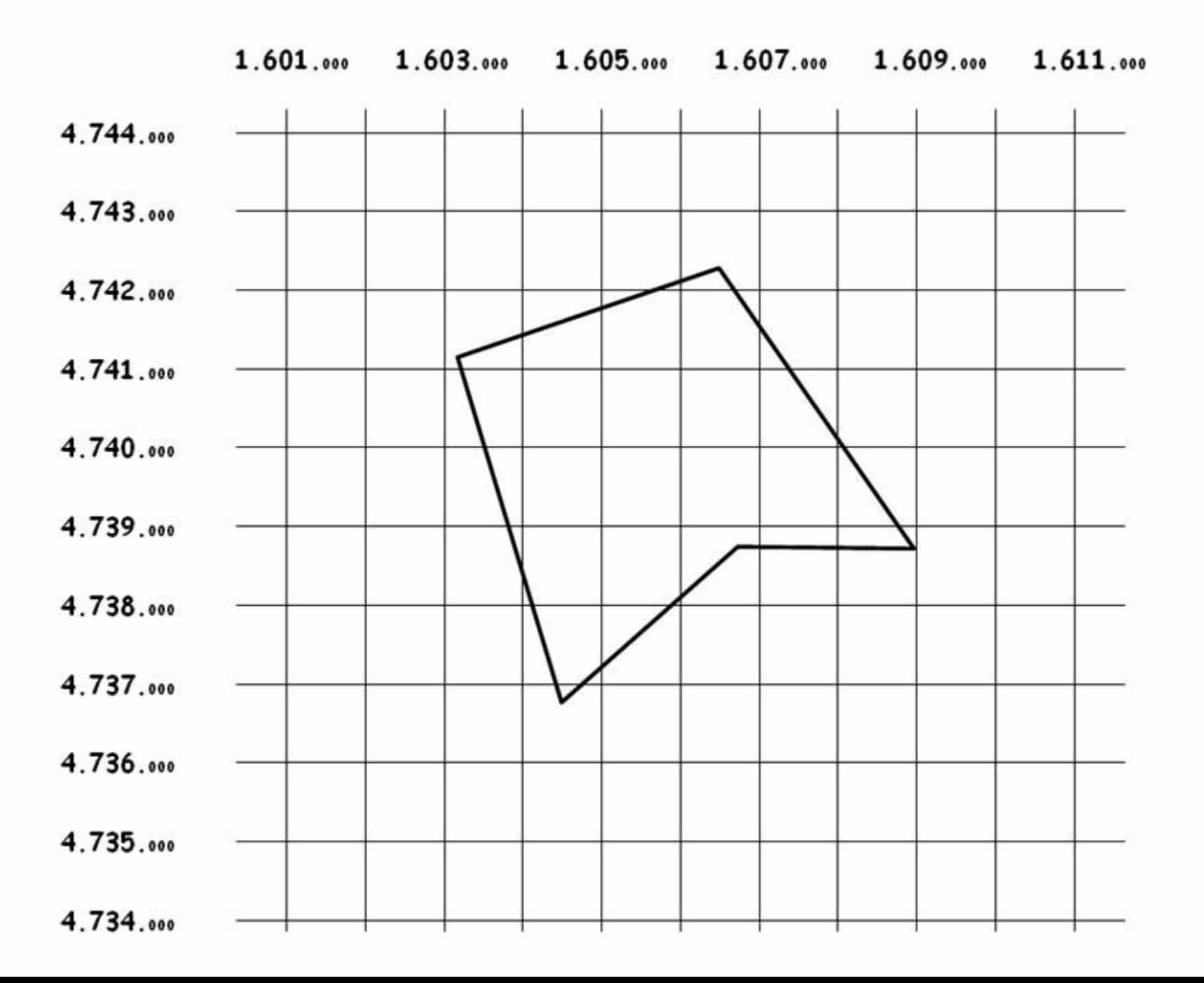

## **Trasformazione di poligoni vector in raster**

La figura nella slide precedente riporta una linea spezzata chiusa che rappresenta un'area in formato vettoriale. Nella stessa figura vediamo anche una griglia che rappresenta la base raster che useremo per la trasformazione. Si noti che il tutto è all'interno di un sistema di riferimento evidenziato dalle coordinate riportate ai margini.

Anche se nelle figure seguenti non riporteremo più tali riferimenti, occorre ricordare che ci si muove sempre in un sistema di coordinate per cui i vertici del poligono hanno delle precise coordinate e così il sistema di pixel del modello raster.

Nell'esempio riportato specifico usiamo pixel di 1000x1000 m.

## **Trasformazione di poligoni vector in raster**

La trasformazione da Vector a Raster non può essere geometricamente perfetta a causa della presenza, nel mondo vettoriale, di segmenti obliqui e, anche nel caso di segmenti esattamente orizzontali e verticali, in genere essi non sarano perfettamente allineati alle linee della griglia di pixel.

## **Attribuzione dei pixel**

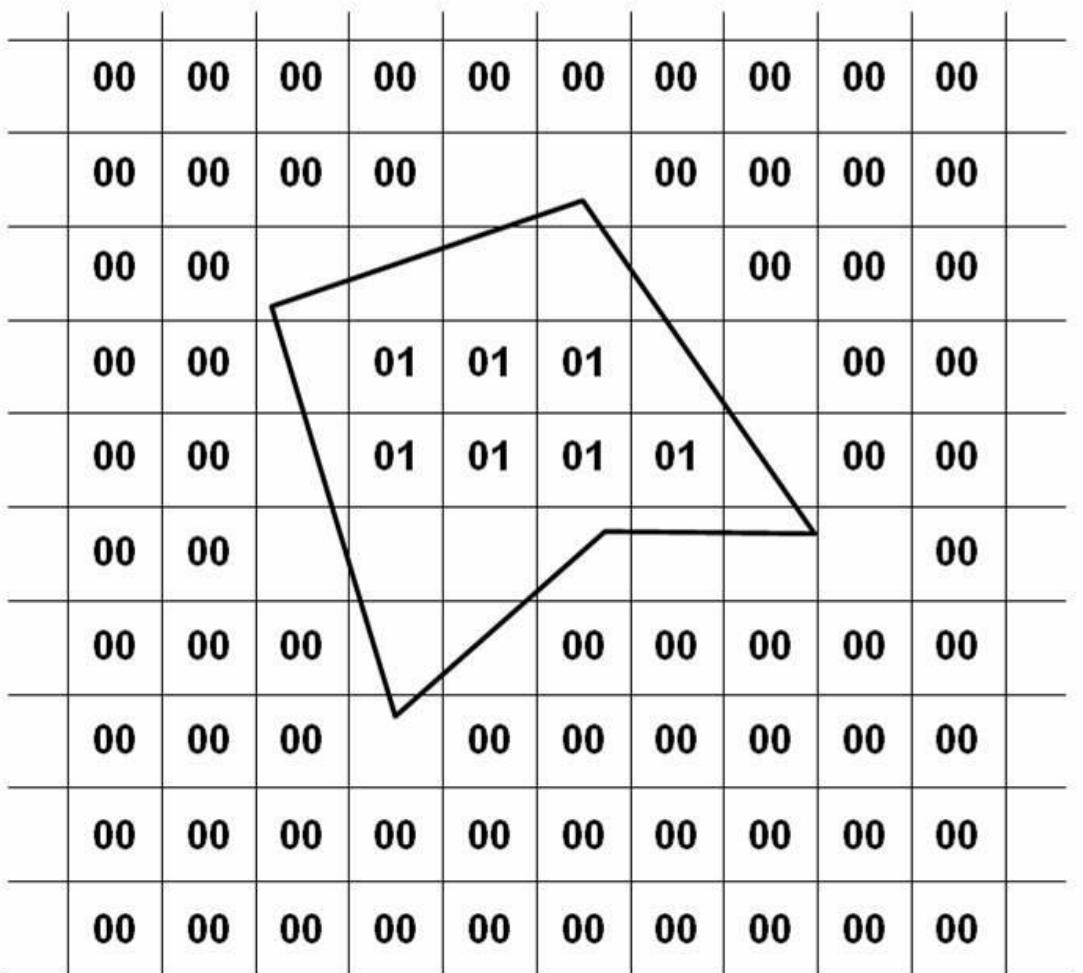

## **Attribuzione dei pixel**

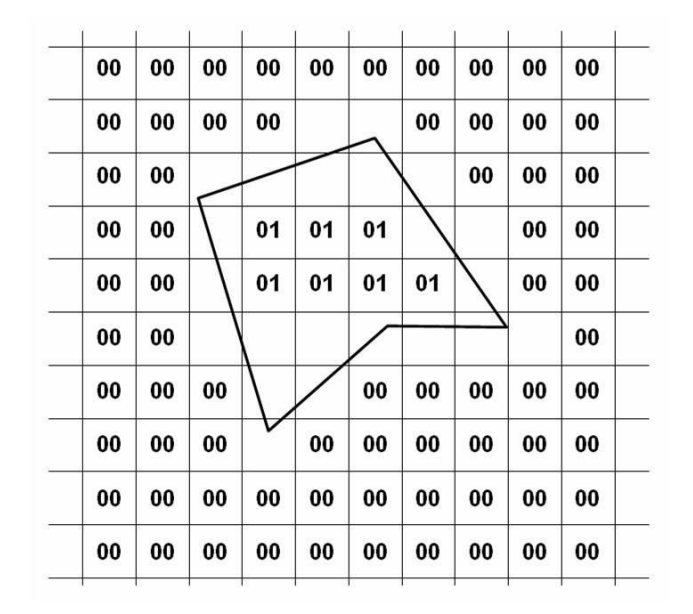

I pixel che ricadono dentro l'area vengono associati all'area (quelli marcati con 01), quelli che ricadono fuori non vengono associati al poligono (marcati con 00). Resta da decidere se i pixel parzialmente compresi nell'area vengono considerati appartenenti all'area o no. La soluzione più ovvia è quella di utilizzare un criterio per cui un pixel è considerato appartenente all'area se più della metà della sua superficie ricade nell'area.

Questo criterio è detto "*criterio di prevalenza*".

# **Criterio di prevalenza**

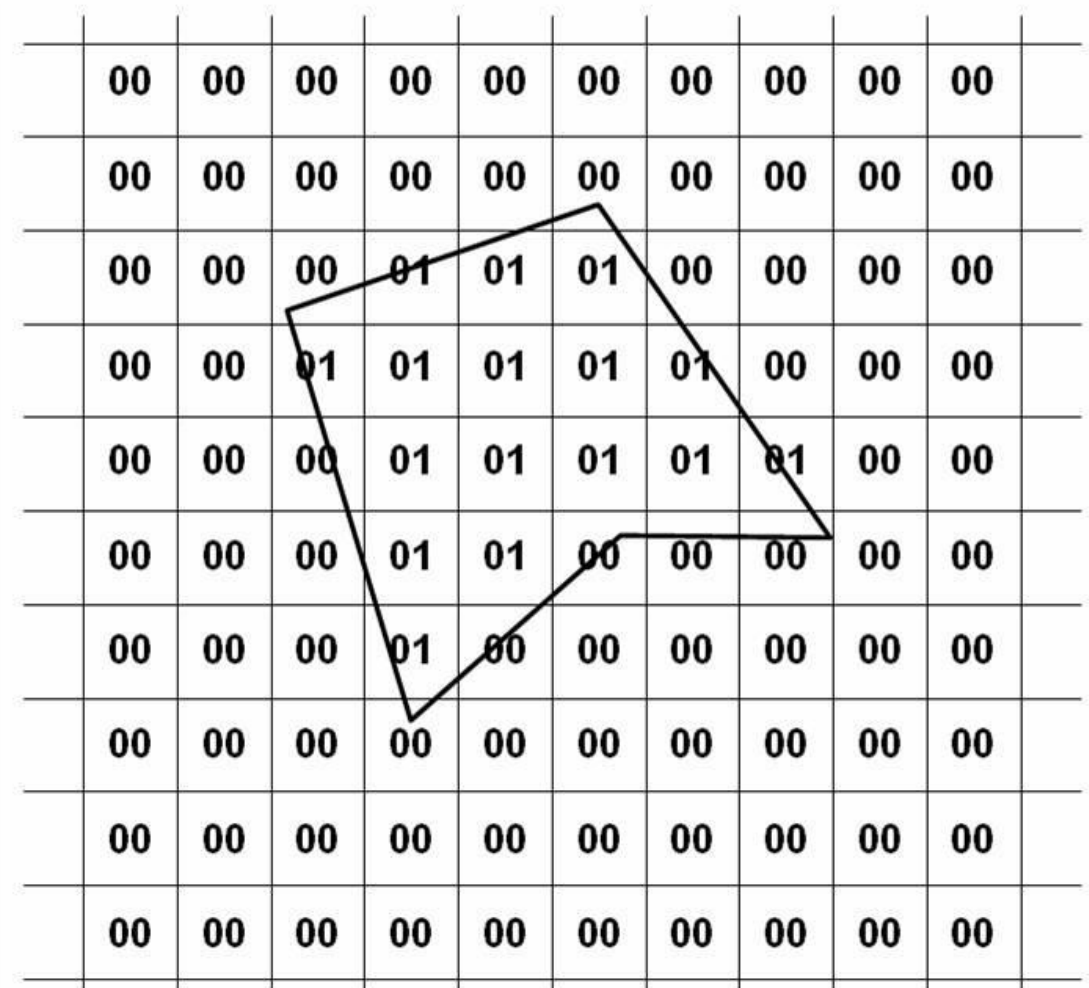

## **Criterio di prevalenza**

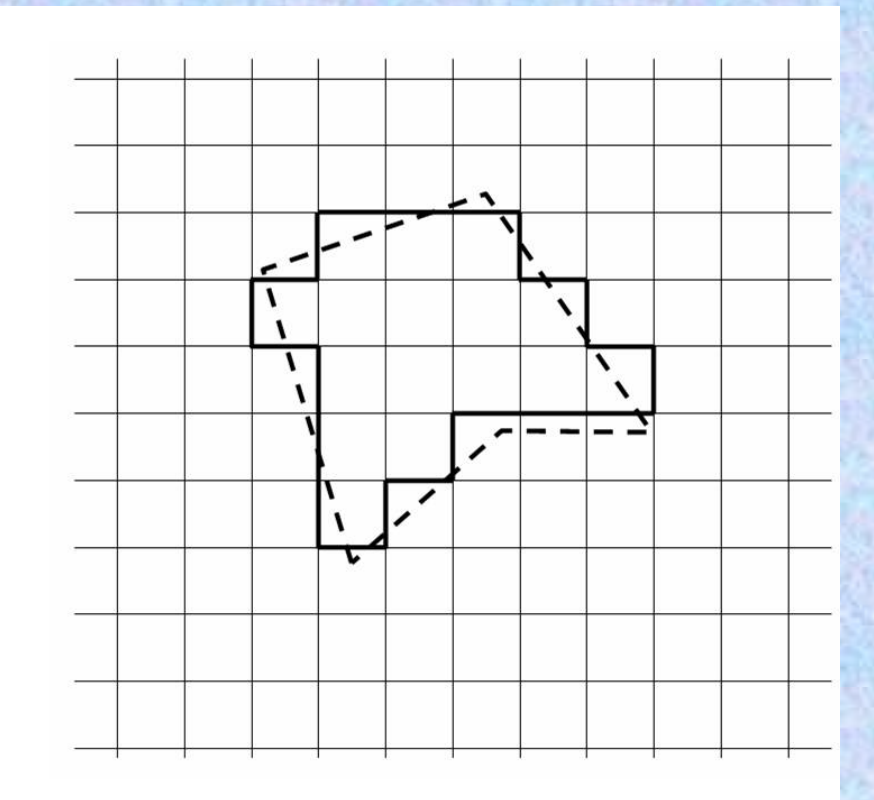

*Il contorno dell'insieme dei pixel risultante dalla trasformazione permette di evidenziare che nella trasformazione non si mantiene né la superficie né il perimetro.*
## **Trasformazione di poligoni vector in raster**

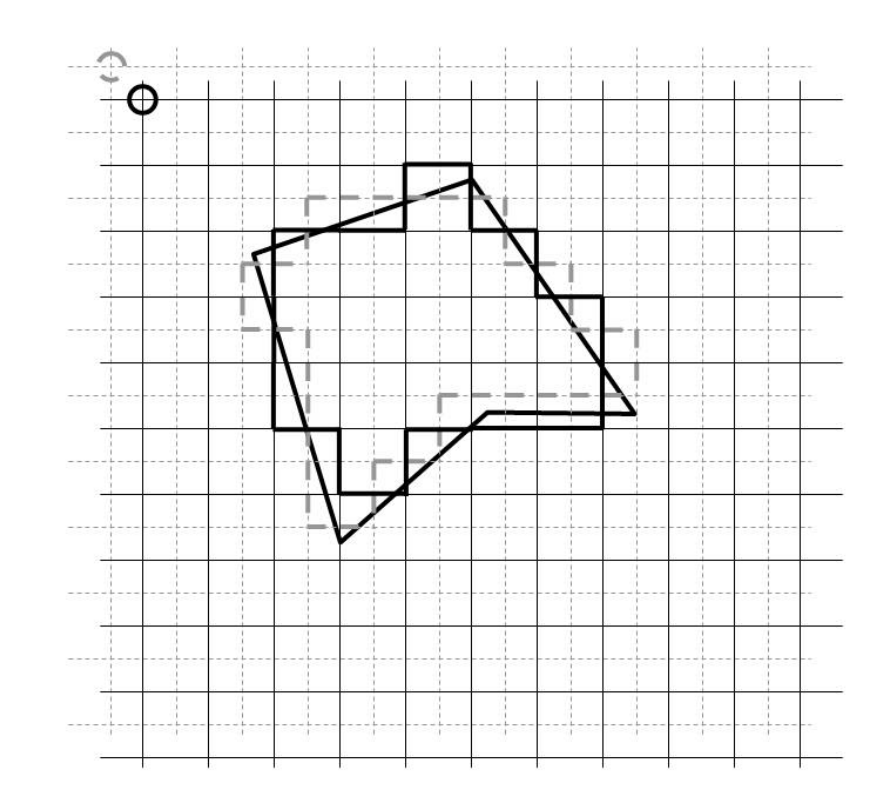

La trasformazione da vettoriale a raster produce risultati diversi a seconda delle caratteristiche della base raster. Ciò è evidente se si modifica la dimensione del pixel, ma avviene anche se la griglia, a parità di dimensione e di orientamento dei pixel viene spostata (cioè se viene introdotta una traslazione dell'origine.

#### **Trasformazione di poligoni vector in raster**

Nelle trasformazioni di aree da Vettoriale a Raster abbiamo usato finora il criterio di prevalenza, per cui un pixel viene considerato come facente parte della rappresentazione di un'area se la maggior parte della sua superficie ricade dentro l'area stessa.

Potremmo anche utilizzare un criterio più comprensivo, secondo cui un pixel viene considerato come facente parte della rappresentazione di un'area se anche una sua minima parte ricade dentro l'area stessa. Tale criterio, che chiameremo "*criterio di presenza*", produce un risultato come quello riportato nella slide successiva

# **Criterio di presenza**

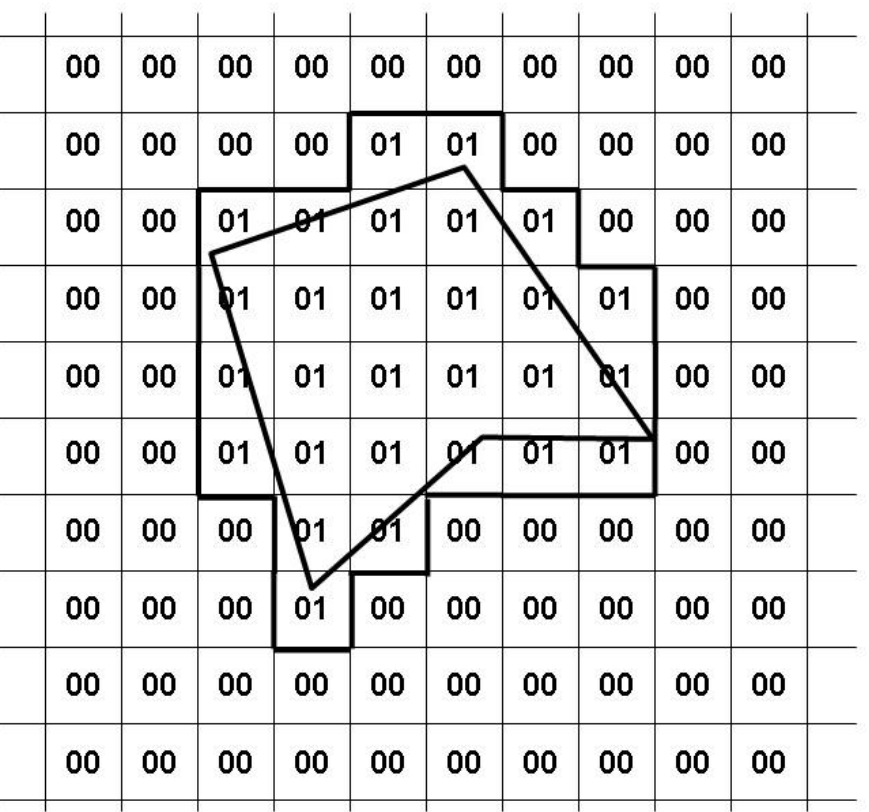

*Trasformazione di un'area da Vector a Raster col criterio di presenza.*

#### **Trasformazione vector - raster di aree criterio di prevalenza**

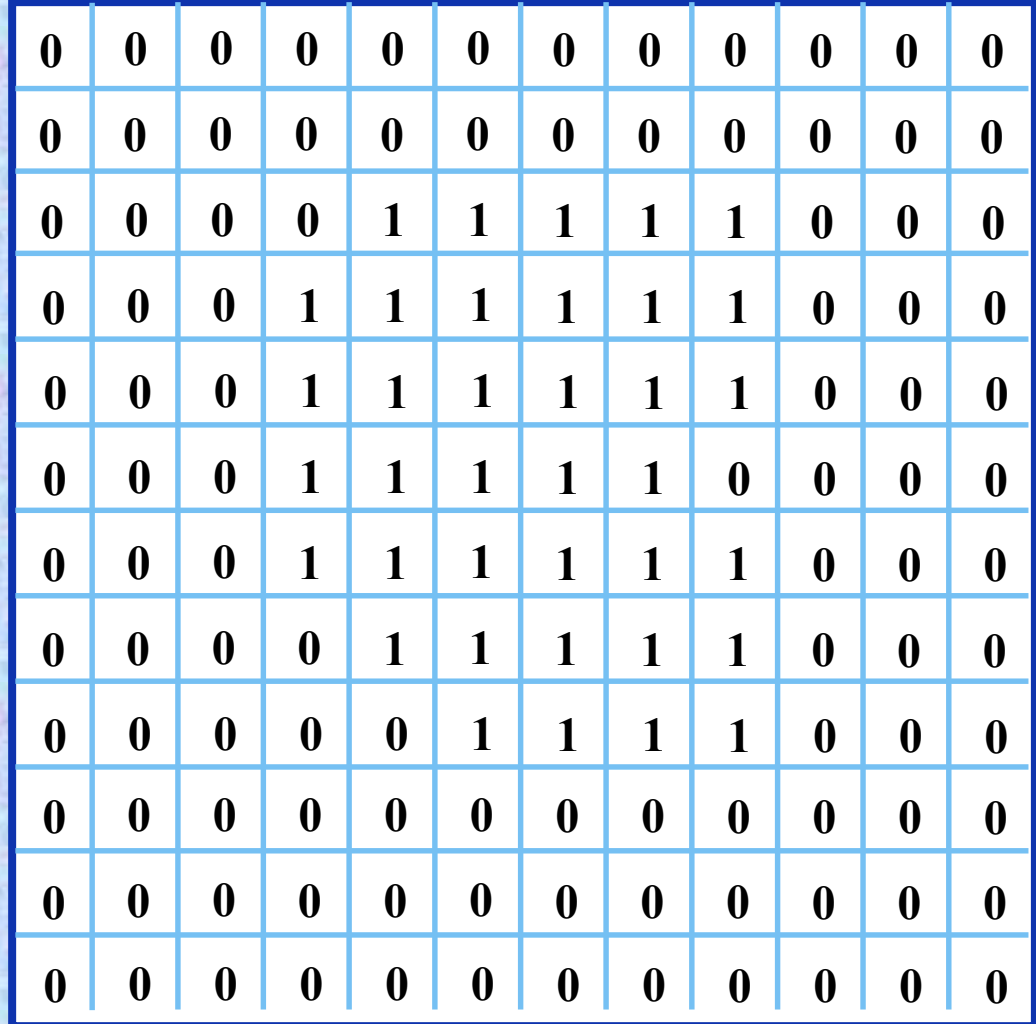

#### **Trasformazione vector - raster di aree criterio di prevalenza**

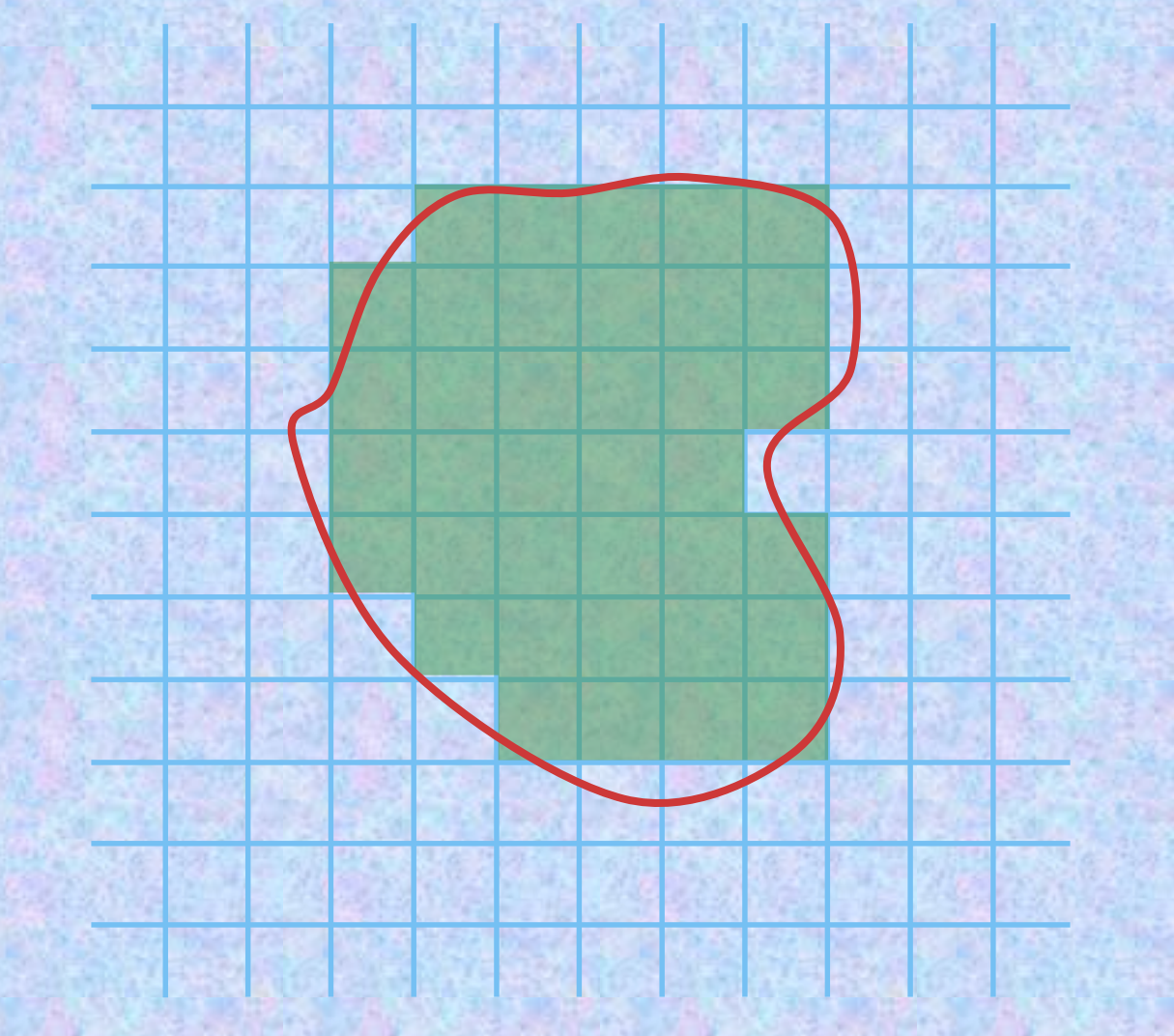

#### **Trasformazione vector - raster di aree criterio di presenza**

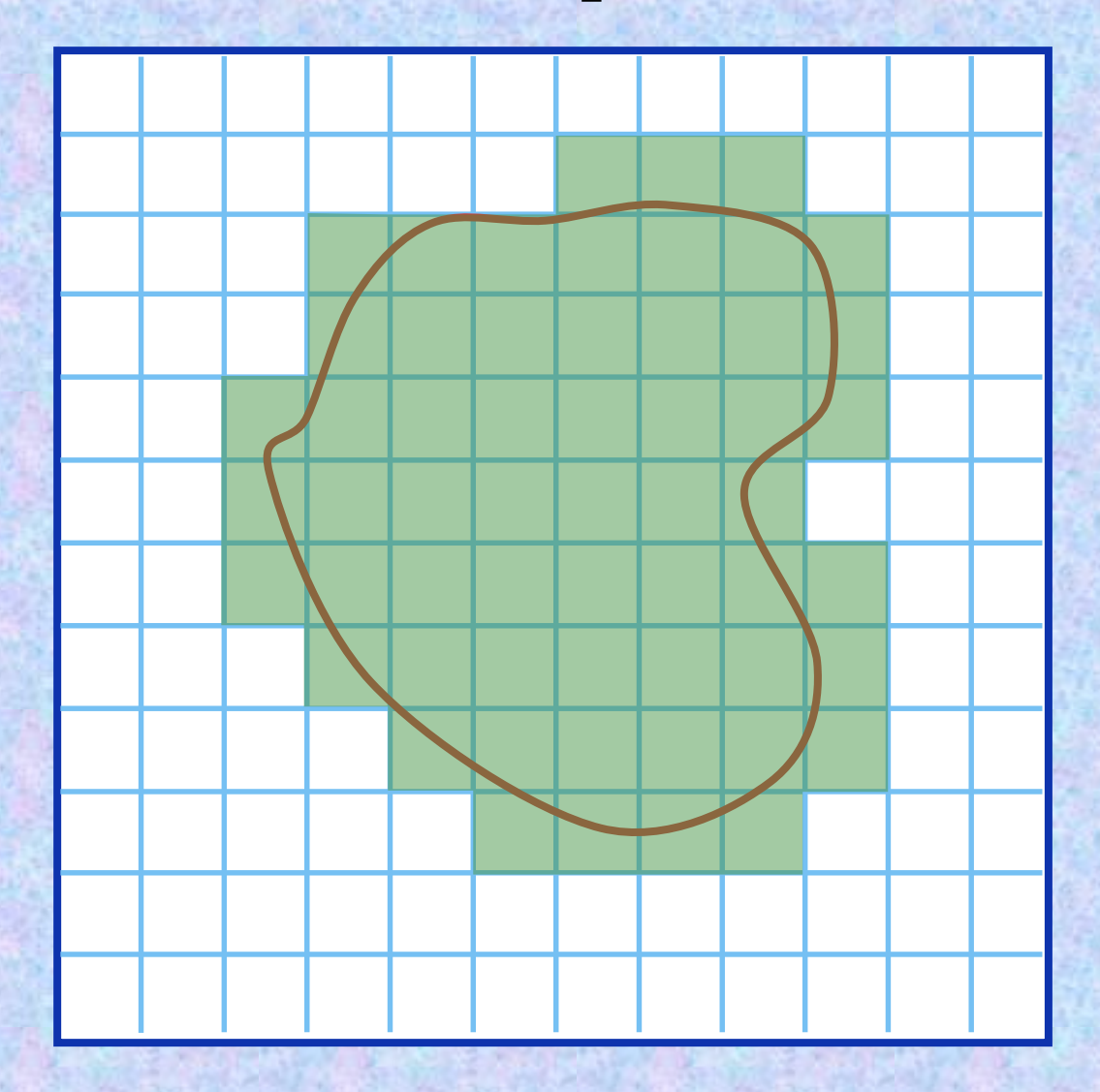

# **Criterio del punto centrale e criterio del punto arbitario**

Il criterio di prevalenza, concettualmente ineccepibile, è relativamente impegnativo non tanto per la complessità dell'algoritmo in sè, quanto perchè deve essere applicato ad un numero di pixel che normalmente è molto alto. Per questo motivo si usano in genere algoritmi più semplici che producono risultati analoghi.

Un buon algoritmo è quello secondo cui un pixel viene considerato come facente parte della rappresentazione di un'area se il suo punto centrale ricade dentro l'area stessa (*criterio del punto centrale*).

Una variante meno accurata è quella secondo cui non si usa il punto centrale, ma il punto in alto a sinistra del pixel (*criterio del punto arbitrario*).

# **Criterio del punto centrale e criterio del punto arbitario**

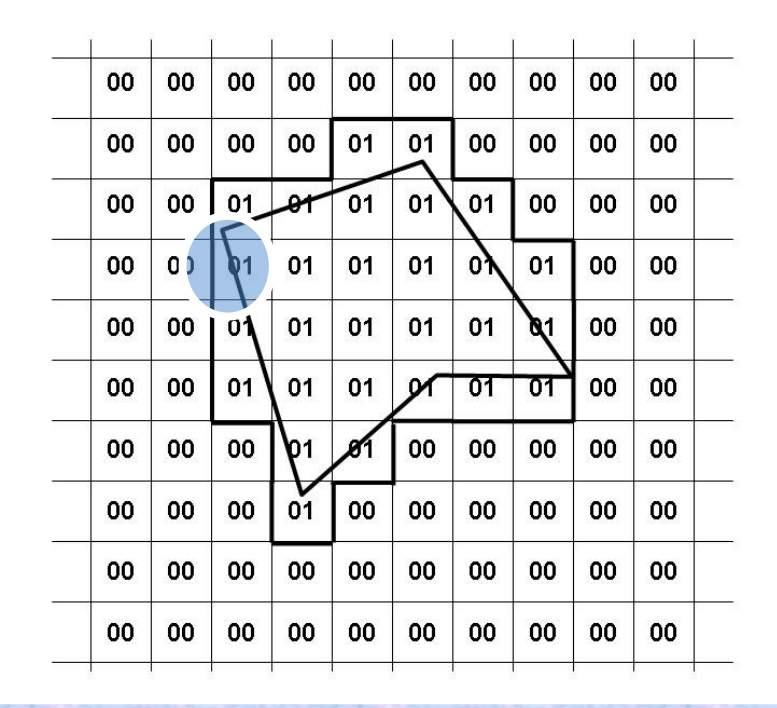

Facendo riferimento al criterio del punto arbitrario (punto in alto a sinistra del pixel), il pixel segnato con un cerchio nella figura non appartiene al poligono, mentre col criterio del punto centrale appartiene al poligono.

# **Trasformazione di più poligoni vector contigui in raster**

Finora abbiamo considerato la trasformazione da Vector a Raster della geometria di un'unica area.

Nel caso di più aree, anche contigue, non si introducono particolari complessità; il criterio di prevalenza resta il più corretto da utilizzare, i criteri del punto centrale e del punto arbitrario non creano problemi, ma non è possibile usare il criterio di presenza: infatti pixel che ricadono al bordo di due aree andrebbero contemporaneamente assegnati a due (anche più di due) aree, e questo crea un'ovvia contraddizione.

#### **Criterio di prevalenza**

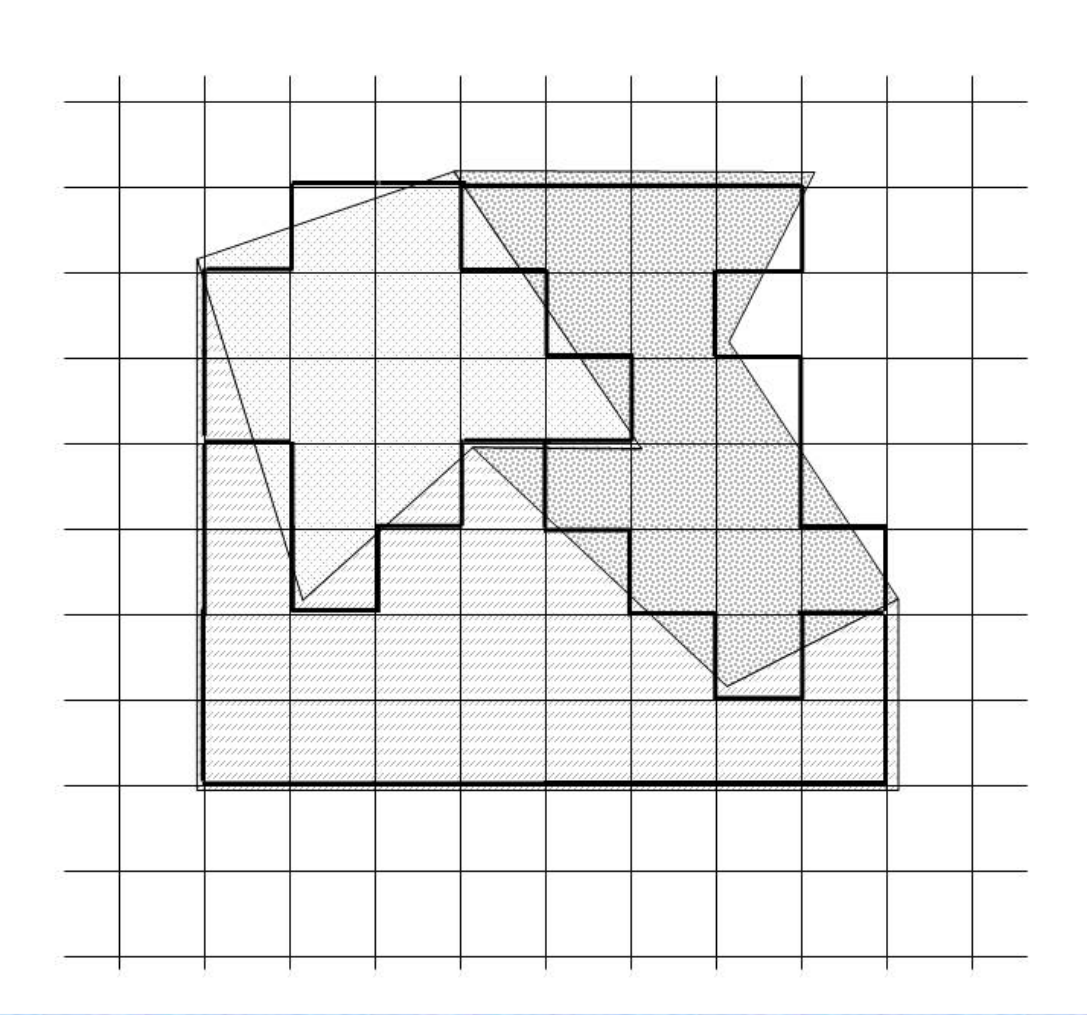

Trasformazione di aree da Vector a Raster col criterio di prevalenza

#### **Trasformazione vector - raster di aree**

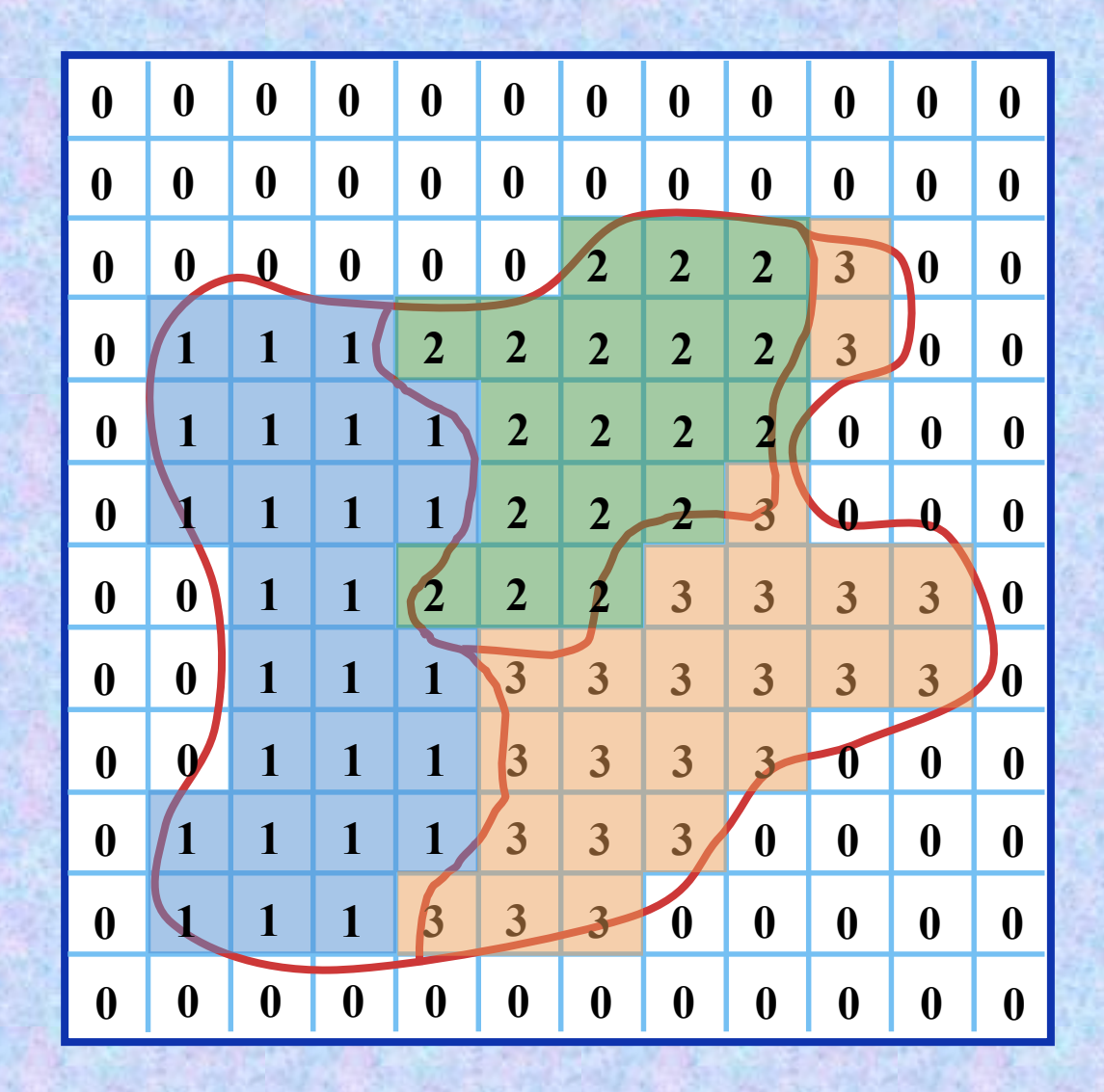

#### **Trasformazione vector - raster di aree**

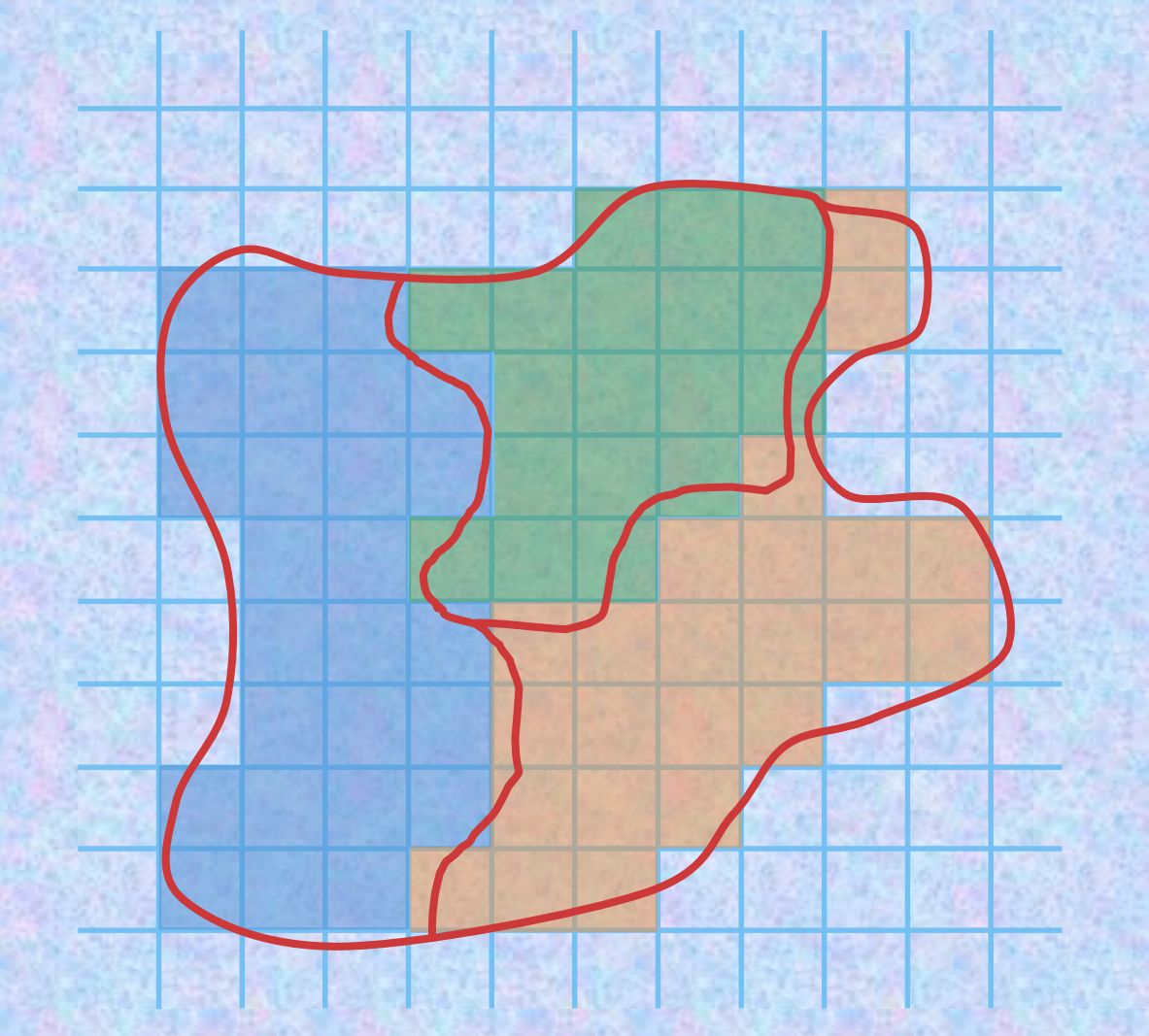

Abbiamo visto come una forma areale definita col modello vettoriale viene trasformata in un insieme di pixel su una griglia raster.

Per completare l'operazione occorre assegnare ai pixel identificati i valori che rappresentano l'informazione da trasportare dal mondo vettoriale a quello raster.

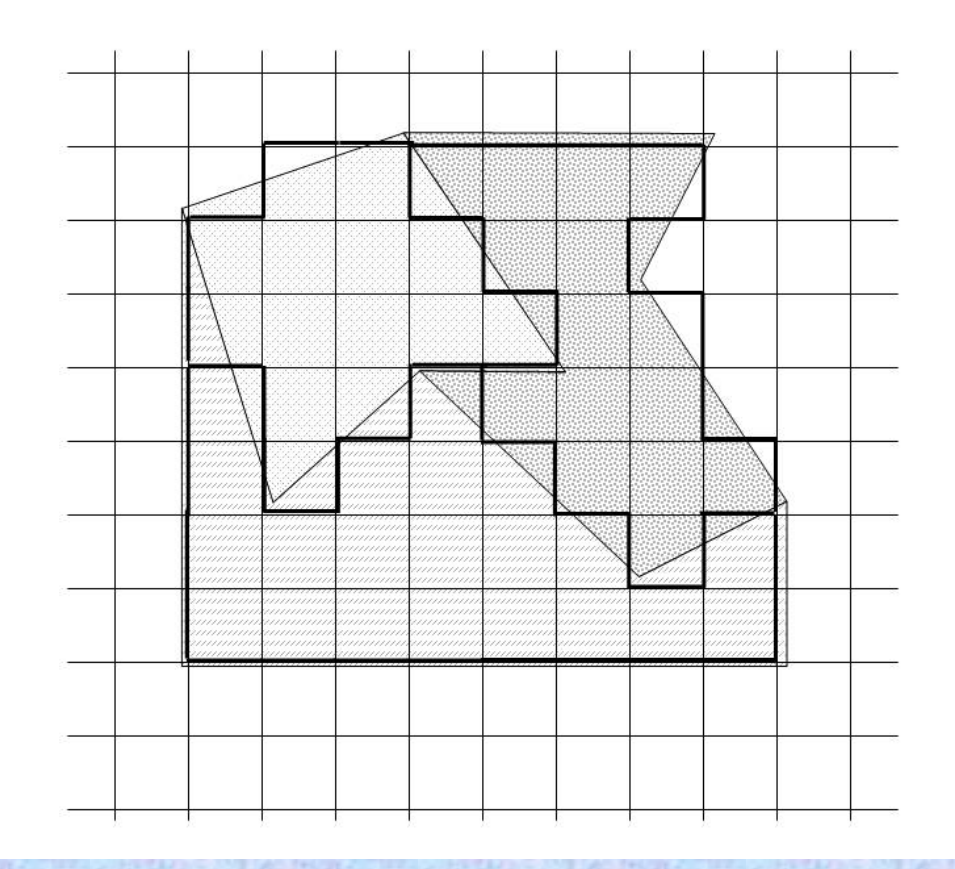

Immaginiamo di voler trasformare in raster un layer areale formato da tre aree. Immaginiamo che la geometria sia quella descritta nella figura, dove l'area con Id=25 è quella in alto a sinistra, l'area con Id=27 quella in basso, l'area con Id=26 quella a destra in alto.

I valori associati alle entità vettoriali sono riportati in tabella.

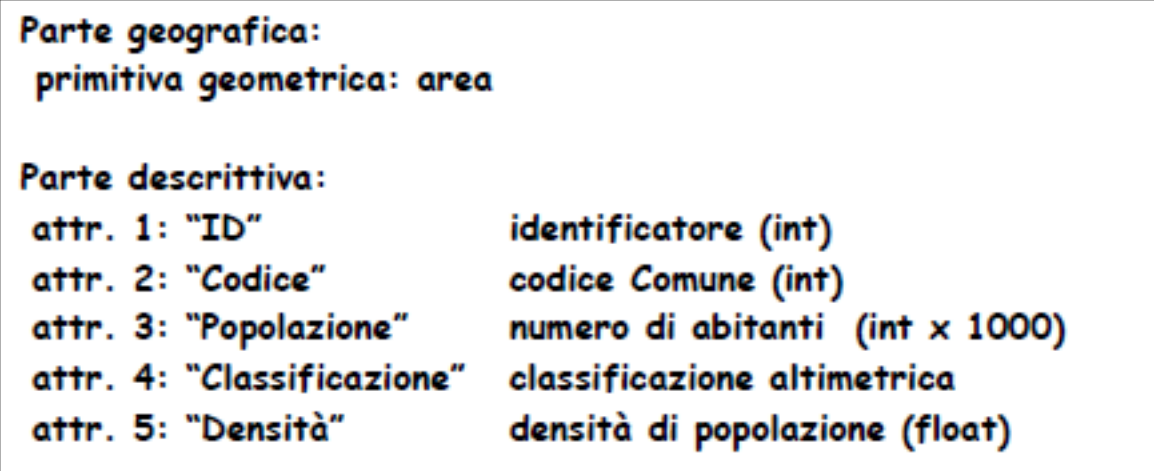

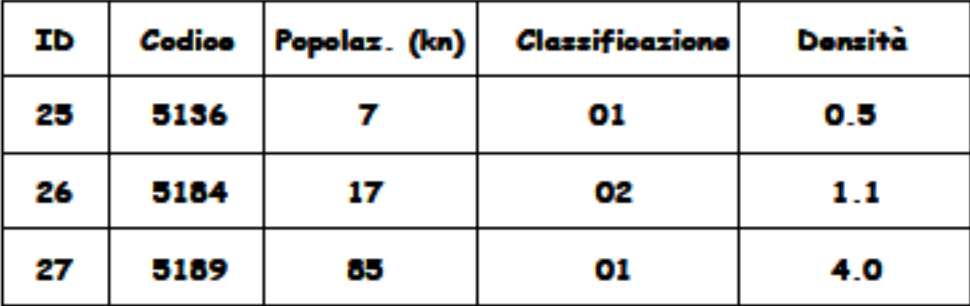

Tab.9 - Trasformazione di aree da Vector a Raster. L'informazione descrittiva presente nel modello vettoriale, 5 attributi, deve essere trasportata nel modello raster.

L'informazione descrittiva è formata da 5 attributi; poiché in un pixel è possibile inserire un solo valore, se vogliamo trasportare nel mondo raster tutta l'informazione presente nel modello vettoriale, dovremo costruire 5 matrici: una per ciascun attributo.

Nel fare questa operazione dobbiamo però capire se tutte le 5 matrici hanno un reale significato e come sono utilizzabili.

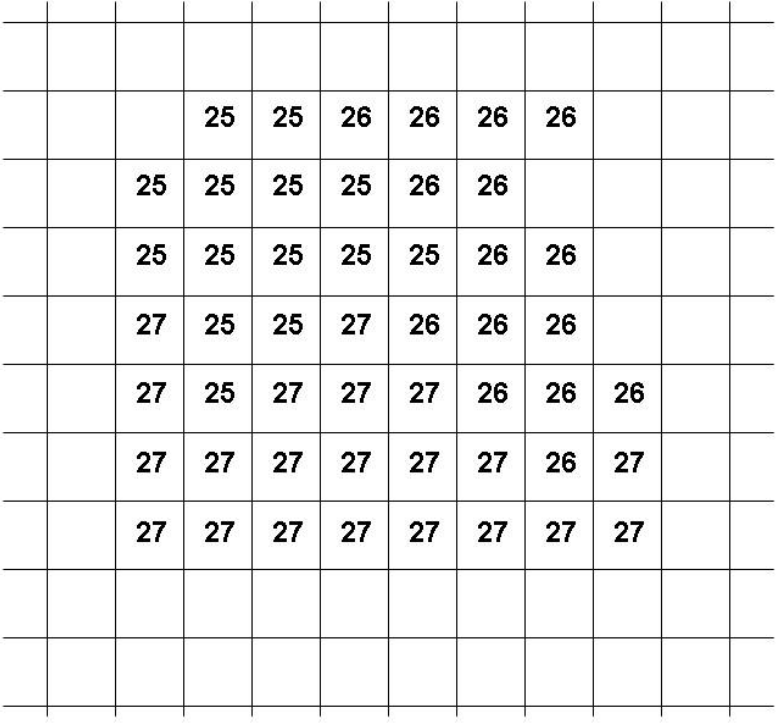

Mappatura nel modello raster del campo "ID", identificatore.

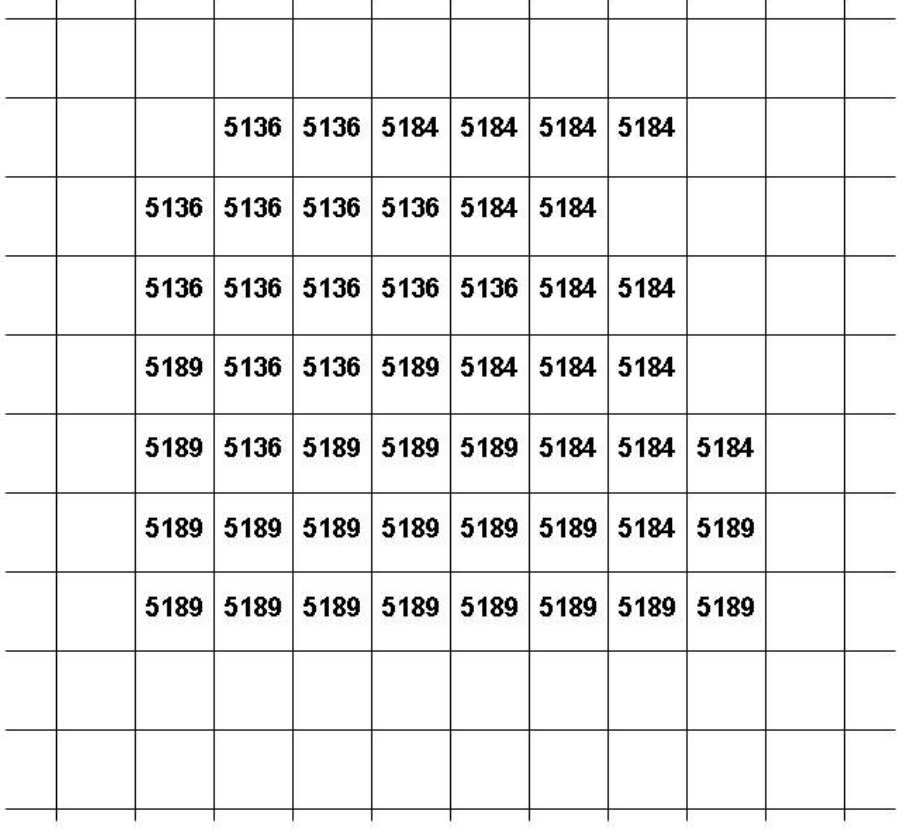

Mappatura nel modello raster del campo "Codice", un codice amministrativo dell'area.

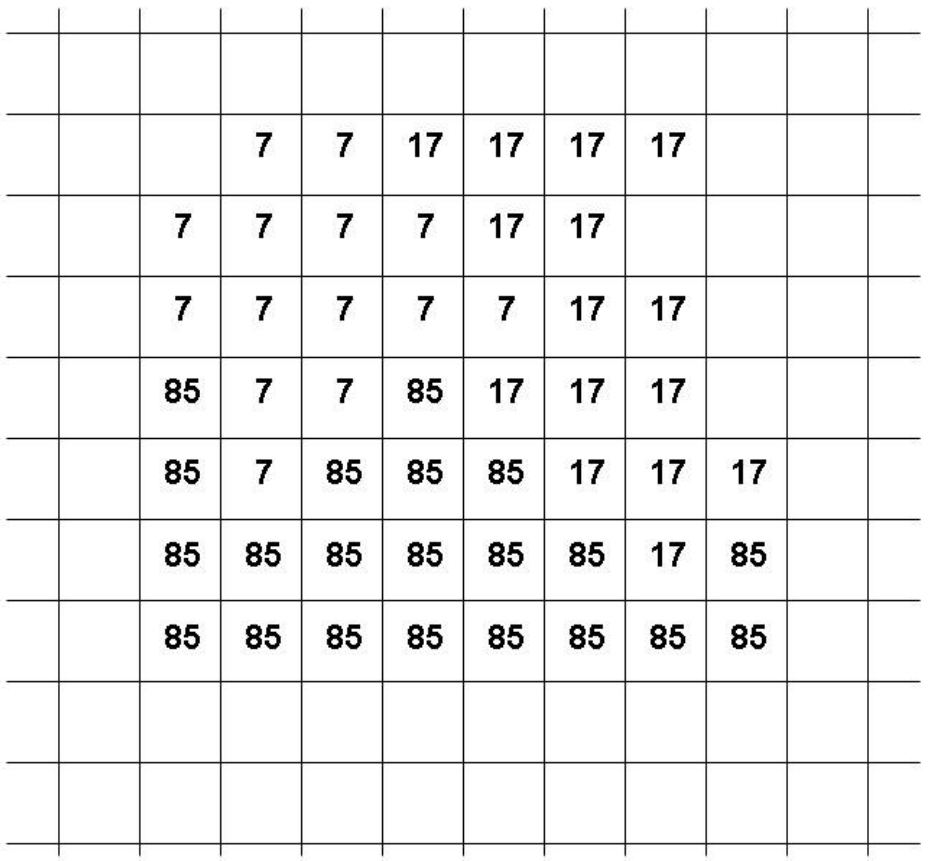

Mappatura nel modello raster del campo "Popolazione", numero, in migliaia, di abitanti dell'area, attributo quantitativo

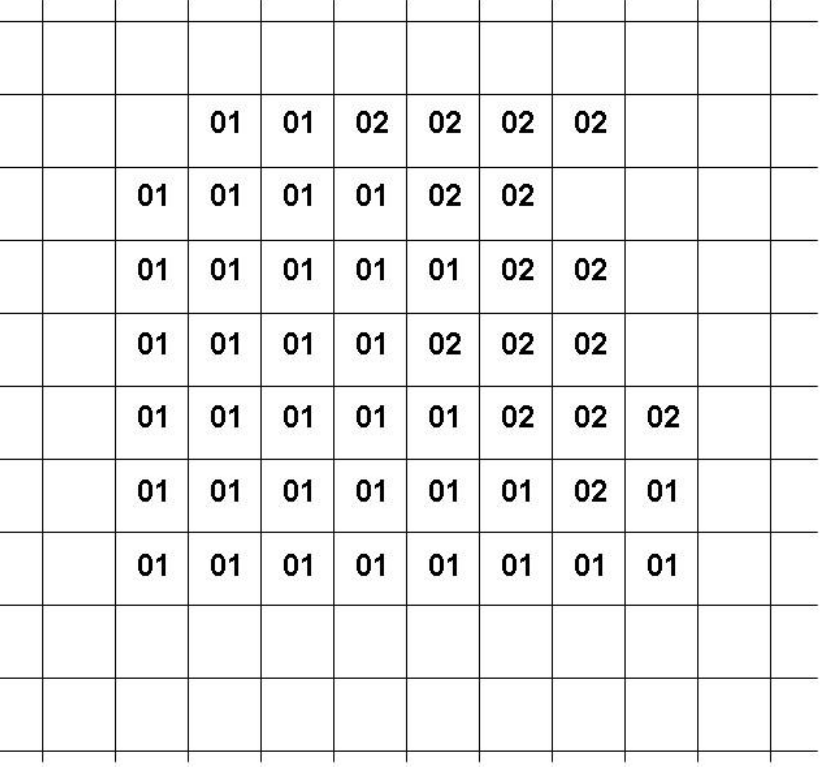

Mappatura nel modello raster del campo "Classificazione", classificazione altimetrica dell'area, attributo qualitativo

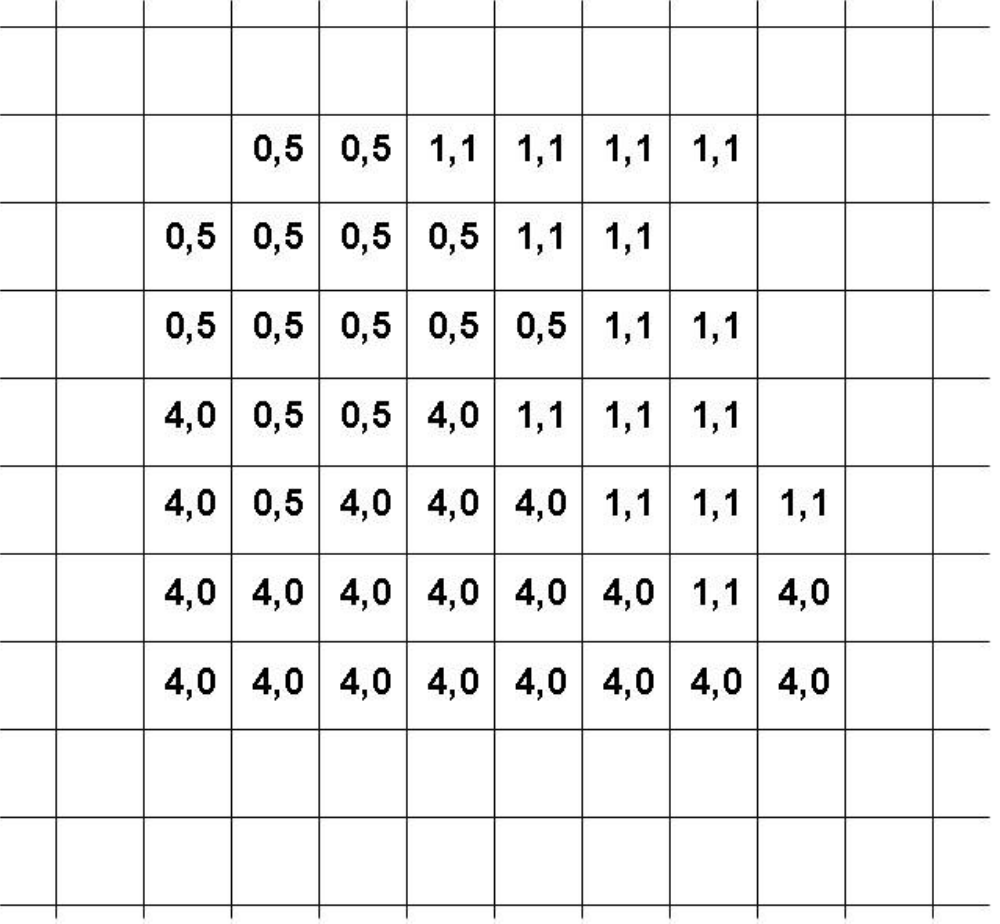

Mappatura nel modello raster del campo "Densità", densità di popolazione.

La trasformazione di linee dal modello vettoriale al modello raster avviene, come nel caso delle aree, in due fasi:

l'identificazione dei pixel;

la mappatura, per ciascun pixel selezionato, di un opportuno valore.

Da un punto di vista geometrico, l'obiettivo è trasportare l'informazione presente nelle linee, caratterizzate dal fatto di avere spessore nullo, nel modello raster, dove i pixel rappresentano "areole" e quindi hanno spessore non nullo nelle due direzioni.

Una prima interpretazione è quella secondo la quale un pixel toccato dall'entità lineare viene identificato come pixel che descrive l'entità; a tale pixel viene assegnato un valore derivato dall'entità, in pratica un suo attributo (*codifica di attributo*).

#### **Trasformazione vector - raster di linee**

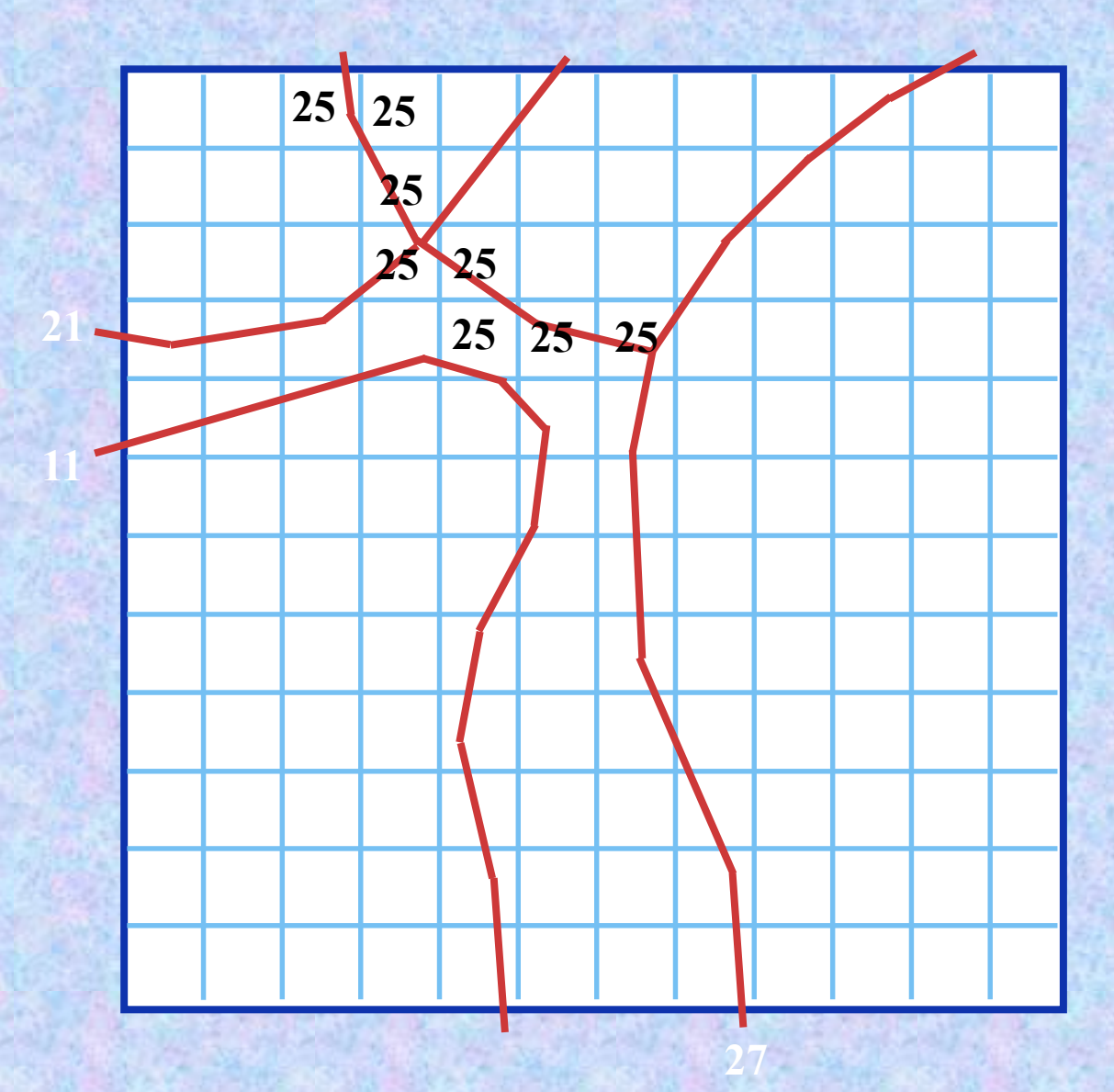

#### **trasformazione vector - raster di linee codifica di attributo**

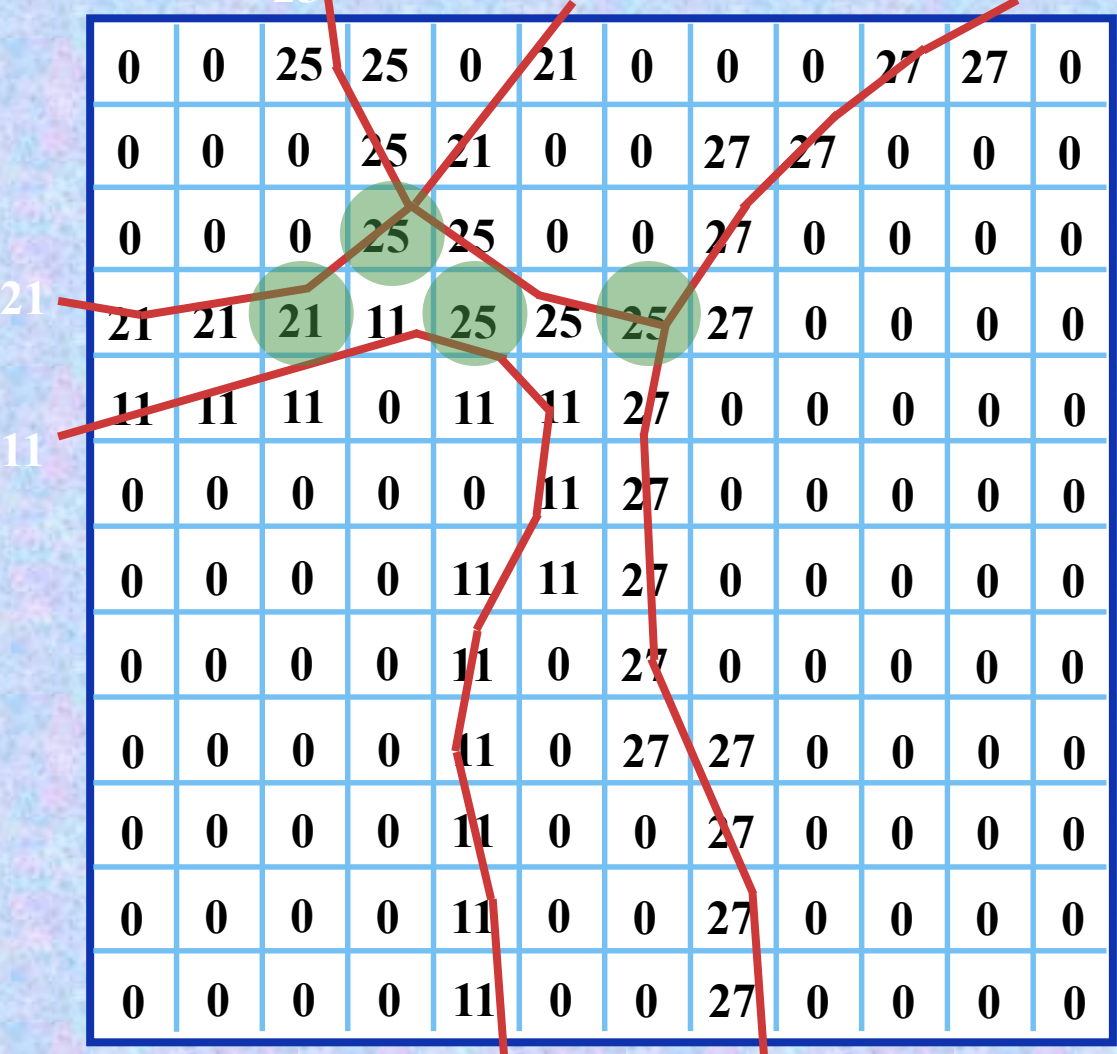

Un limite di questo approccio è che un certo numero di oggetti dello stesso tipo possono essere compresi nello stesso pixel; questo avviene non solo se i pixel sono relativamente grandi, ma anche a prescindere dalla dimensione del pixel nel caso in cui due linee si intersecano.

In tal caso è necessario fare una scelta e assegnare al pixel il codice identificativo di uno dei due oggetti. In certi casi questo può causare la perdita di informazione relativa alla continuità dell'oggetto.

Un'altro approccio è quello secondo il quale il pixel toccato dall'oggetto non viene assegnato all'oggetto, bensì porta l'informazione della presenza di un oggetto (codifica di presenza).

Con riferimento alla figura nella slide successiva, un oggetto lineare con codice identificativo 27, quando tocca un pixel, non gli trasferisce l'informazione "27" tipica dell'oggetto, bensì l'informazione "1" che indica che quel pixel è toccato da un oggetto.

In questo modo si perde la possibilità di risalire dal valore del pixel all'oggetto, ma si acquista la possibilità di gestire la presenza di più oggetti all'interno dello stesso pixel, il quale assume valore 0, 1, 2, n a seconda che sia toccato da nessuno, uno, due, "n" oggetti

Nel caso della codifica di attributo, come ne caso delle aree bisogna scegliere quale informazione trasformare in valore di radianza, cioè quale colonna fornirà i valori che dovranno essere inseriti all'interno dei pixel.

Di seguito si riporta il caso di linee relative a strade: bisognerà scegliere una sola colonna per file raster.

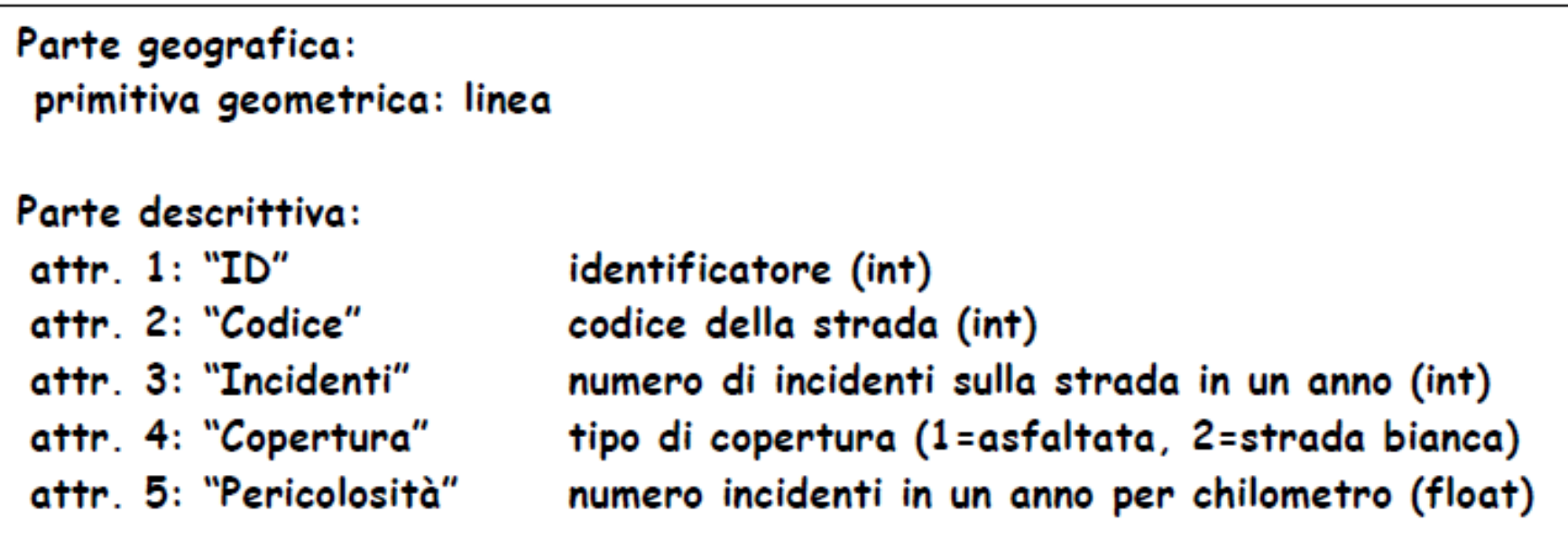

Tab.17 – Trasformazione di linee da Vector a Raster. L'informazione descrittiva presente nel modello vettoriale, formata da 5 attributi, deve essere trasportata nel modello raster.

# **Trasformazione vector - raster di linee codifica di presenza**

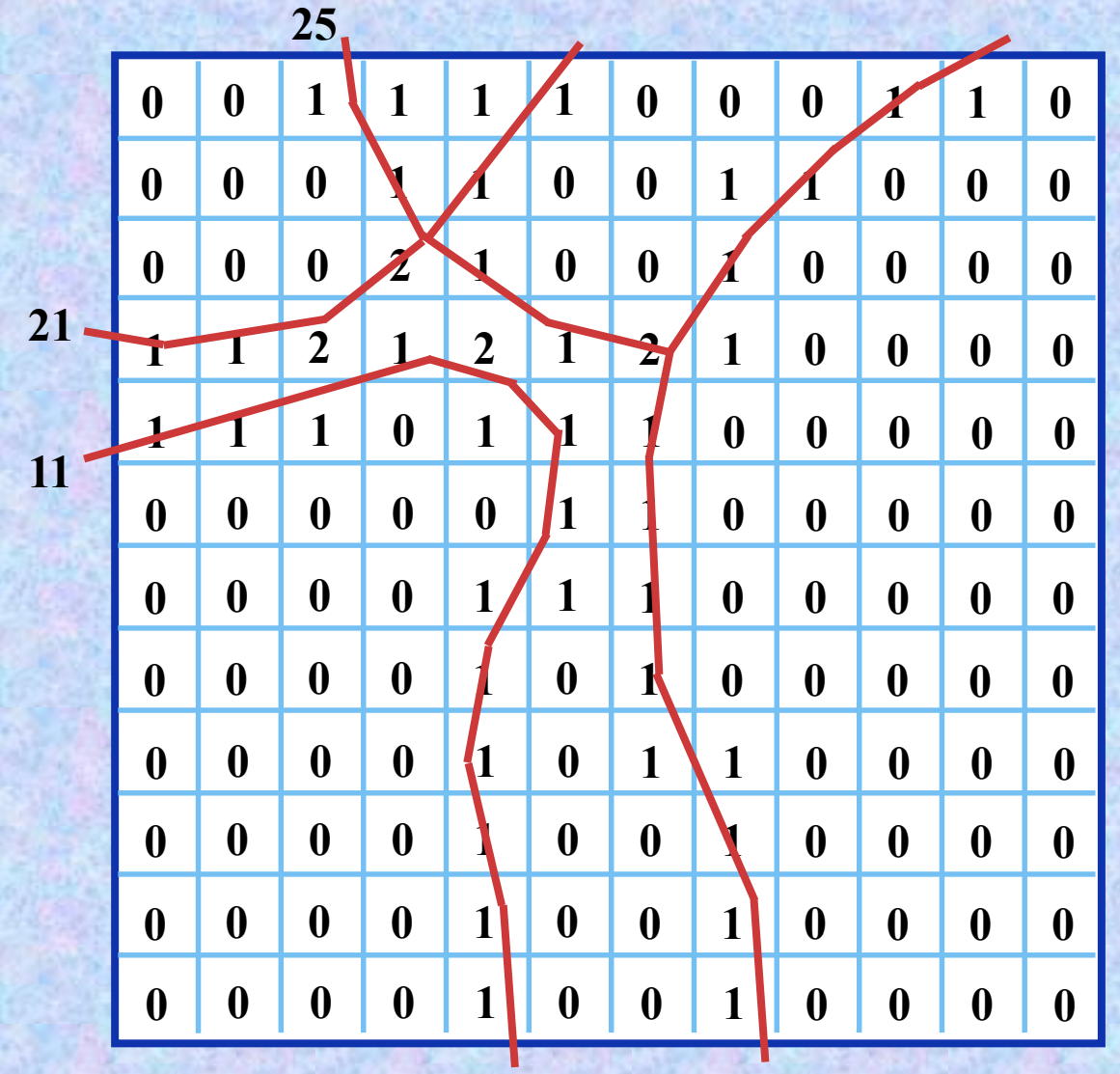

**Trasformazione da vector a raster di punti**

La trasformazione di punti dal modello vettoriale al modello raster è, per la parte geometrica, molto semplice: un pixel è associato ad un'entità puntuale se l'entità puntuale ricade nell'areola coperta dal pixel.

Come nel caso delle aree, vista la dimensione nulla del punto e la dimensione finita del pixel, può accadere che più di un punto ricada nell'areola di un pixel.

Si ricorre anche in questo caso alle due opzioni: o codifica di attributo o codifica di presenza

# **Trasformazione vector - raster di punti**

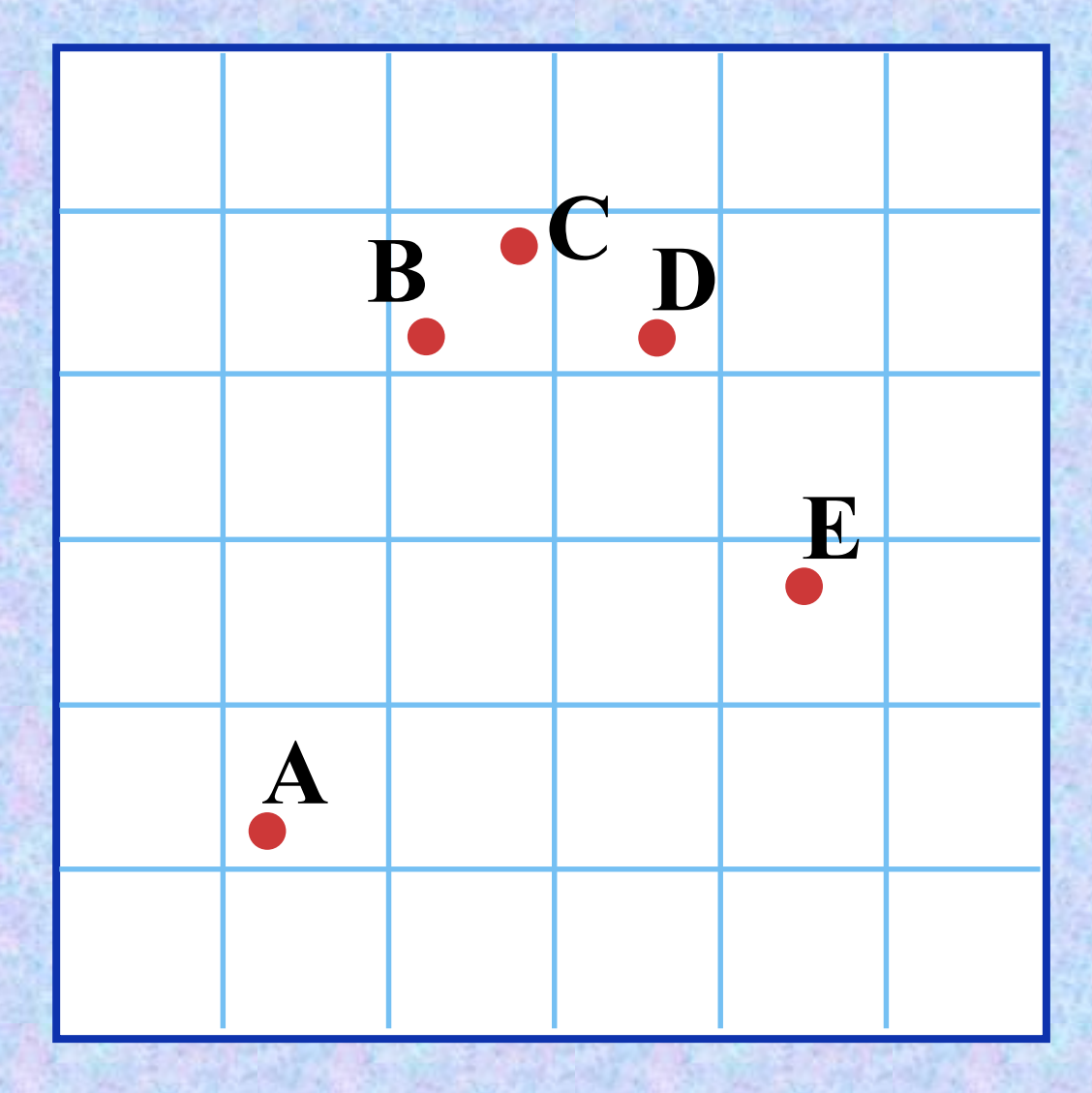

# **Trasformazione vector - raster di punti codifica di attributo**

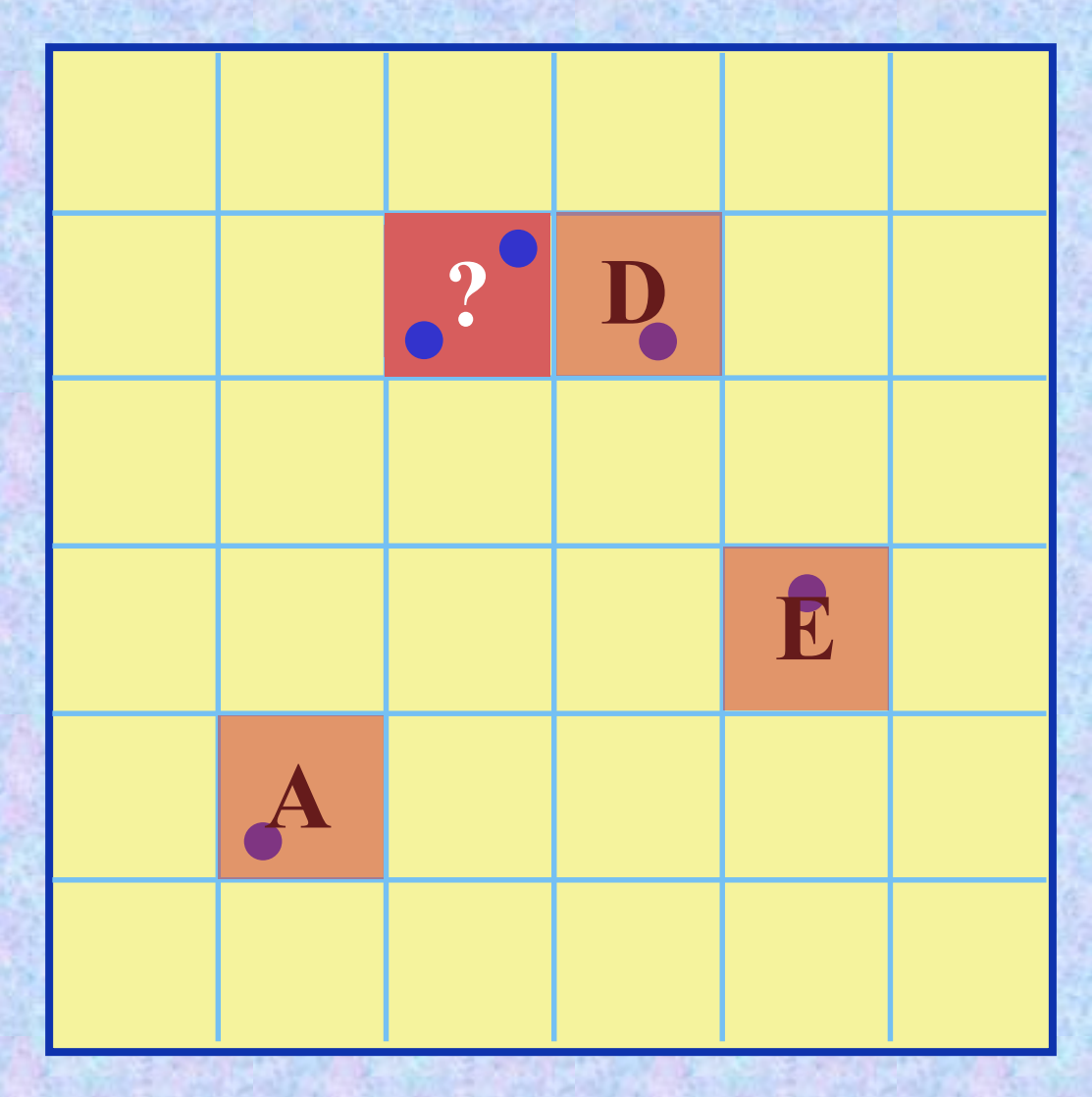

# **Trasformazione vector - raster di punti codifica di presenza**

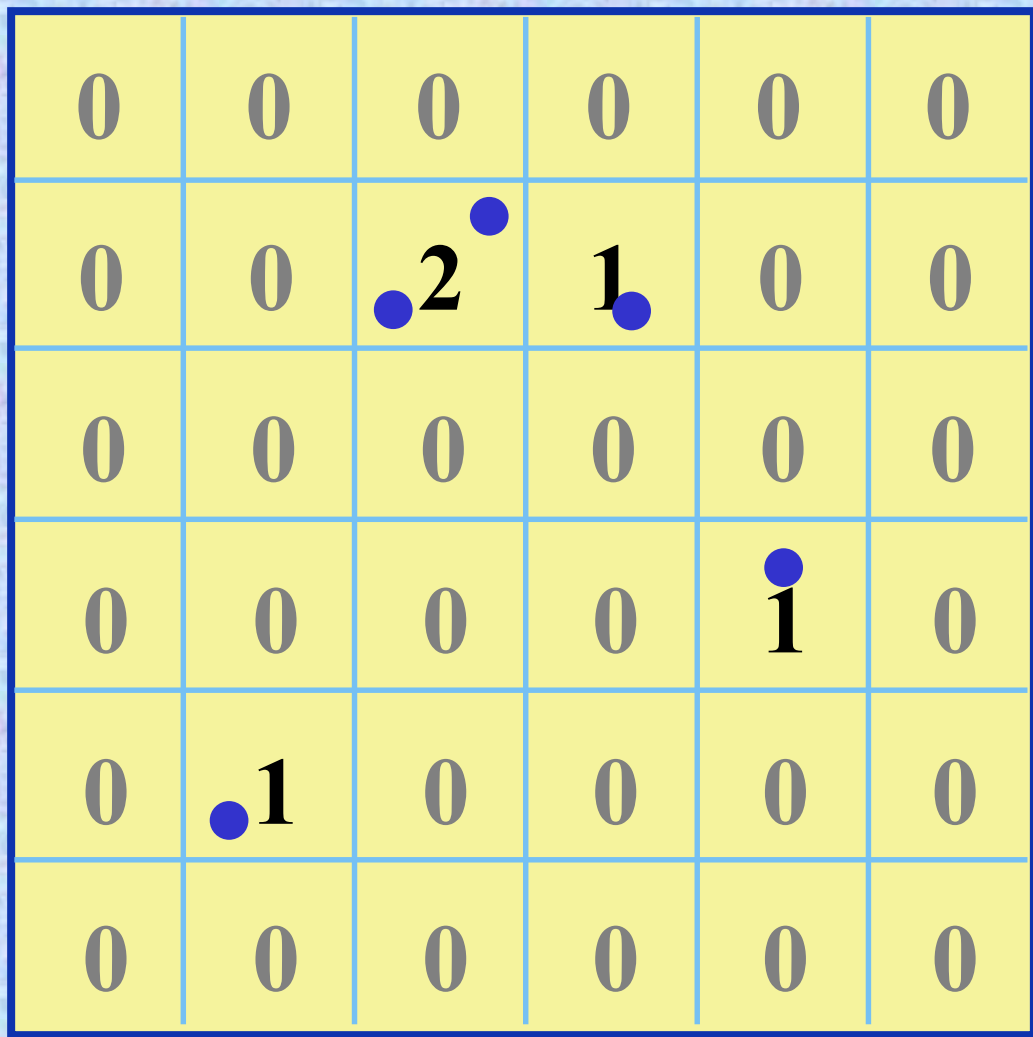

**Trasformazione da raster a vector di linee**
## **Trasformazione da Raster a Vector di linee**

Una linea rappresentata nel mondo raster è formata da una serie di pixel aventi uno stesso identificativo, che si toccano o per un lato o per un vertice; per evitare ambiguità, ogni pixel, esclusi quelli terminali, dovrebbe essere in contatto con non più di altri due pixel.

Il modo per trasformare questa informazione nel mondo vettoriale consiste concettualmente nel collegare con piccoli segmenti i centri dei pixel consecutivi, rispettando la sequenza.

## **Trasformazione da Raster a Vector di linee**

Ne risulterà un insieme di microsegmenti, sicuramente connessi tra di loro, la cui posizione può essere orizzontale, verticale o obliqua. È evidente che alcuni punti non danno alcun contributo alla geometria del dato. Si tratta dei punti intermedi lungo tratti orizzontali e verticali.

# **Trasformazione raster - vector di linee**

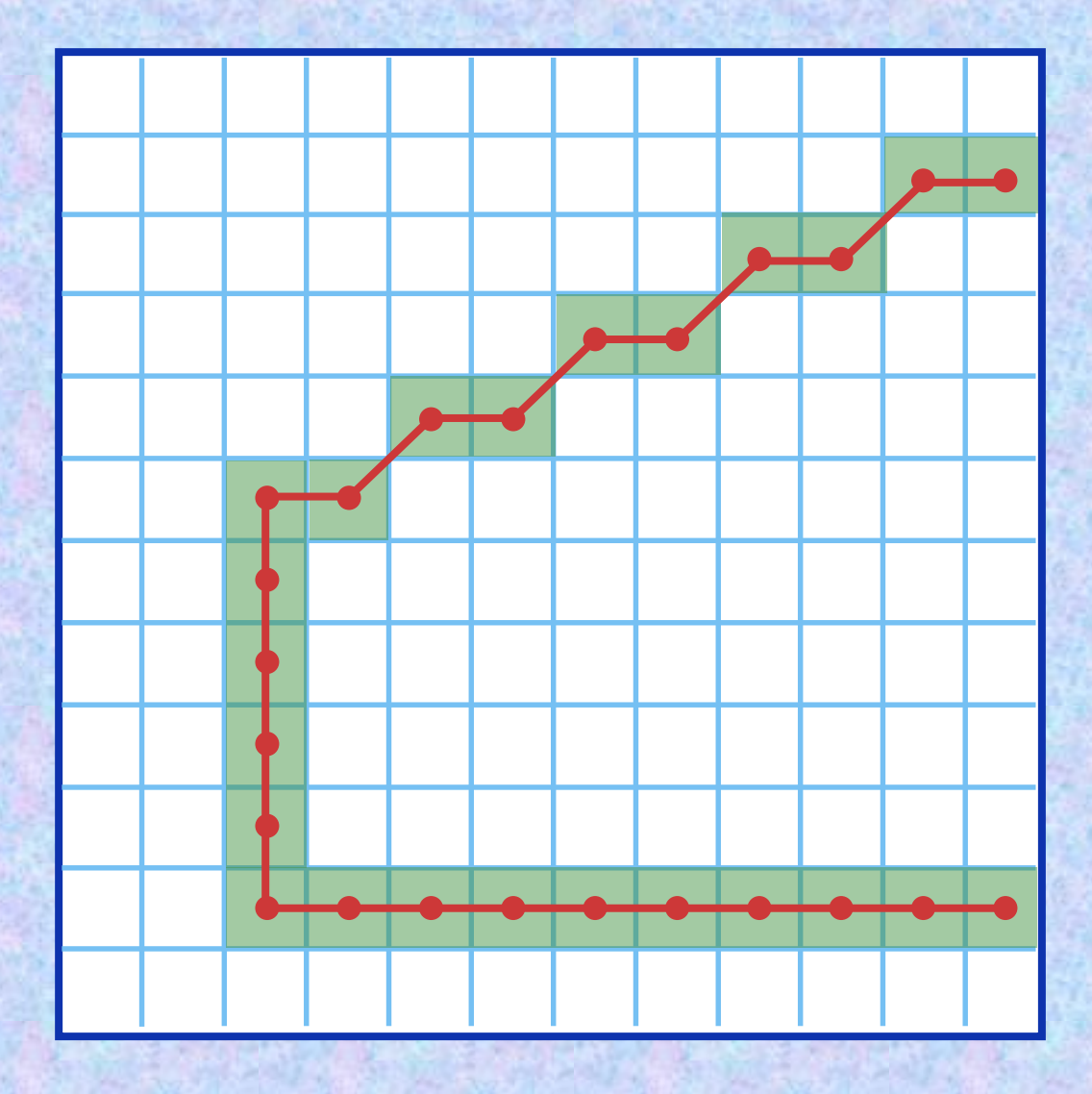

#### **Trasformazione raster - vector di linee eliminazione di nodi allineati**

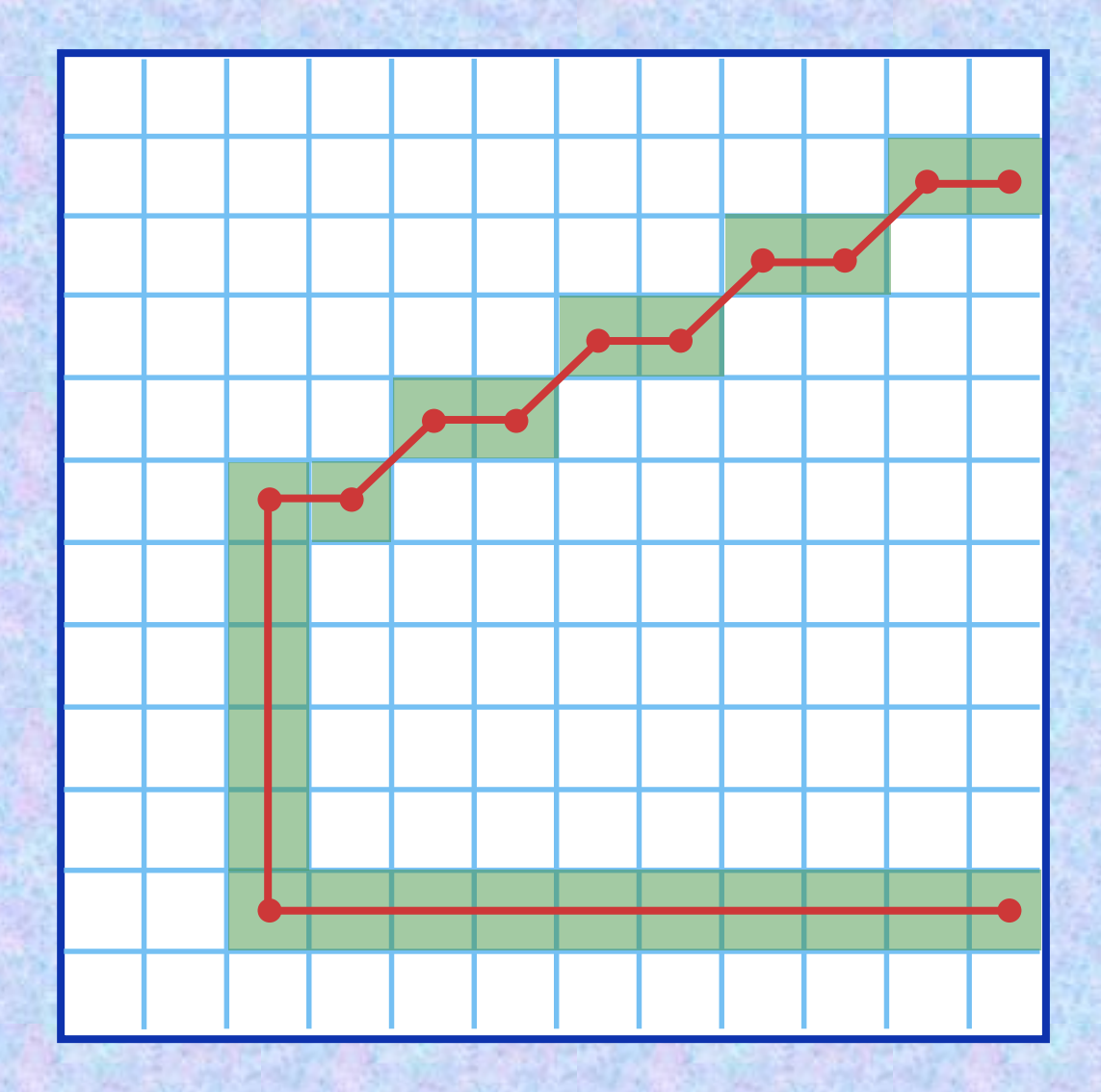

#### **Trasformazione da Raster a Vector di linee**

Anche i punti intermedi lungo tratti obliqui di pendenza costante non portano informazione, in quanto la "scalettatura" che essi descrivono è quasi sempre all'interno dell'errore dei dati. Se supponiamo che la base raster provenga da una rasterizzazione a 300 dpi, le differenze tra la rappresentazione scalinata della linea obliqua e una rappresentazione lineare sono di meno di mezzo pixel e quindi di meno di mezzo decimo di mm. Pertanto si possono eliminare questi punti intermedi con l'operazione di sfoltimento.

#### **Trasformazione raster - vector di linee eliminazione di nodi quasi allineati**

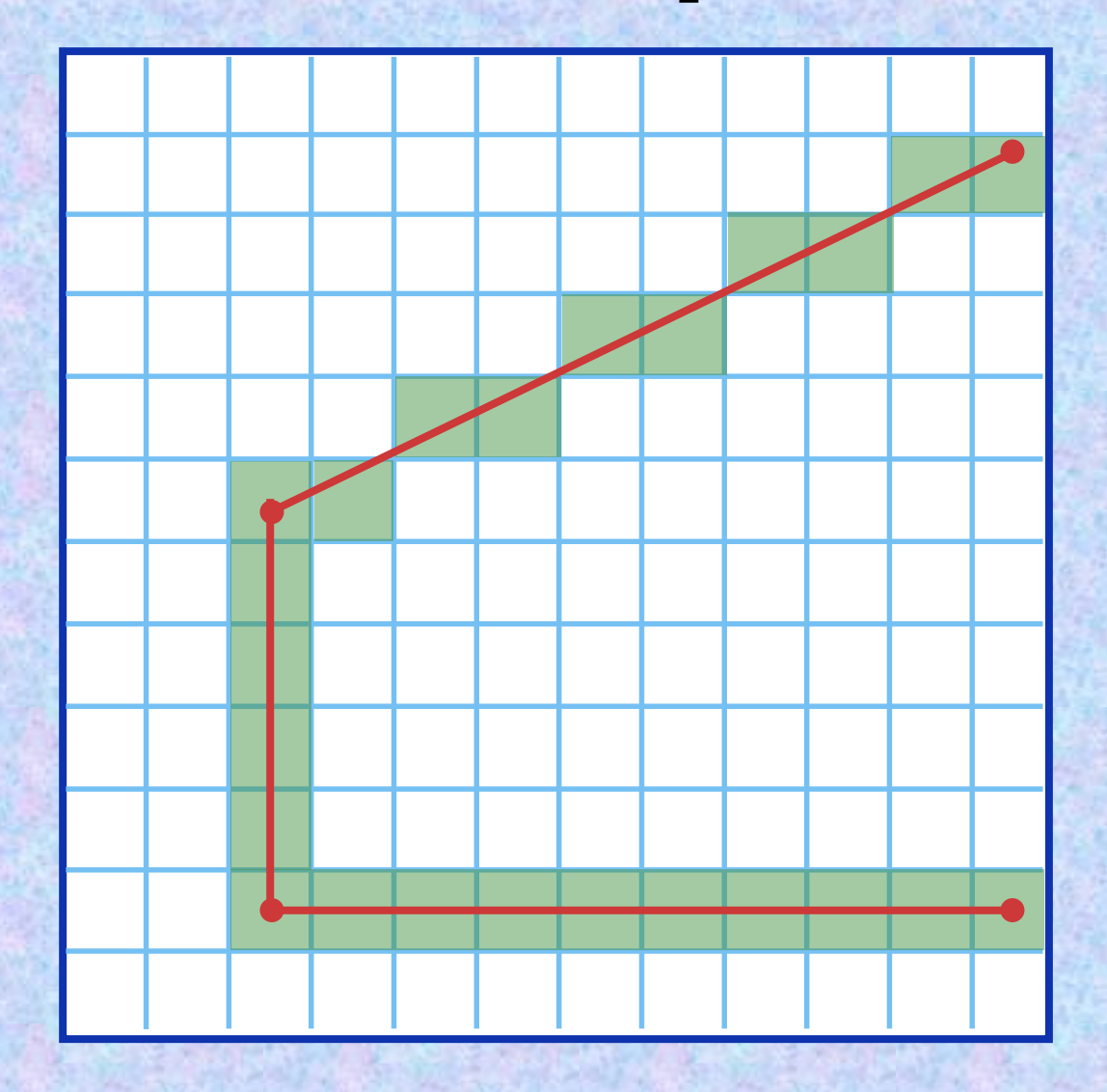

**Trasformazione da raster a vector di aree**

# **Trasformazione da Raster a Vector di poligoni**

Un insieme di pixel che hanno lo stesso valore V e che costituiscono un insieme connesso viene trasformato in un'area avente per bordi i lati compresi tra i pixel che hanno valore V e quelli che hanno valore diverso da V.

L'identificazione dei bordi dei pixel che soddisfano la condizione detta forma un insieme di microelementi lineari, come nel caso delle linee. Su di essi si opera, esattamente come nel caso delle linee, fino ad ottenere elementi areali.

# **Trasformazione da Raster a Vector di poligoni**

Contrariamente al caso della trasformazione da vector a raster, questo cambio di rappresentazione non introduce, da un punto di vista geometrico, alcun errore; spesso tuttavia, per migliorare l'effetto visivo, si operano "arrotondamenti" sugli spigoli..

#### **Trasformazione Raster - Vector di aree**

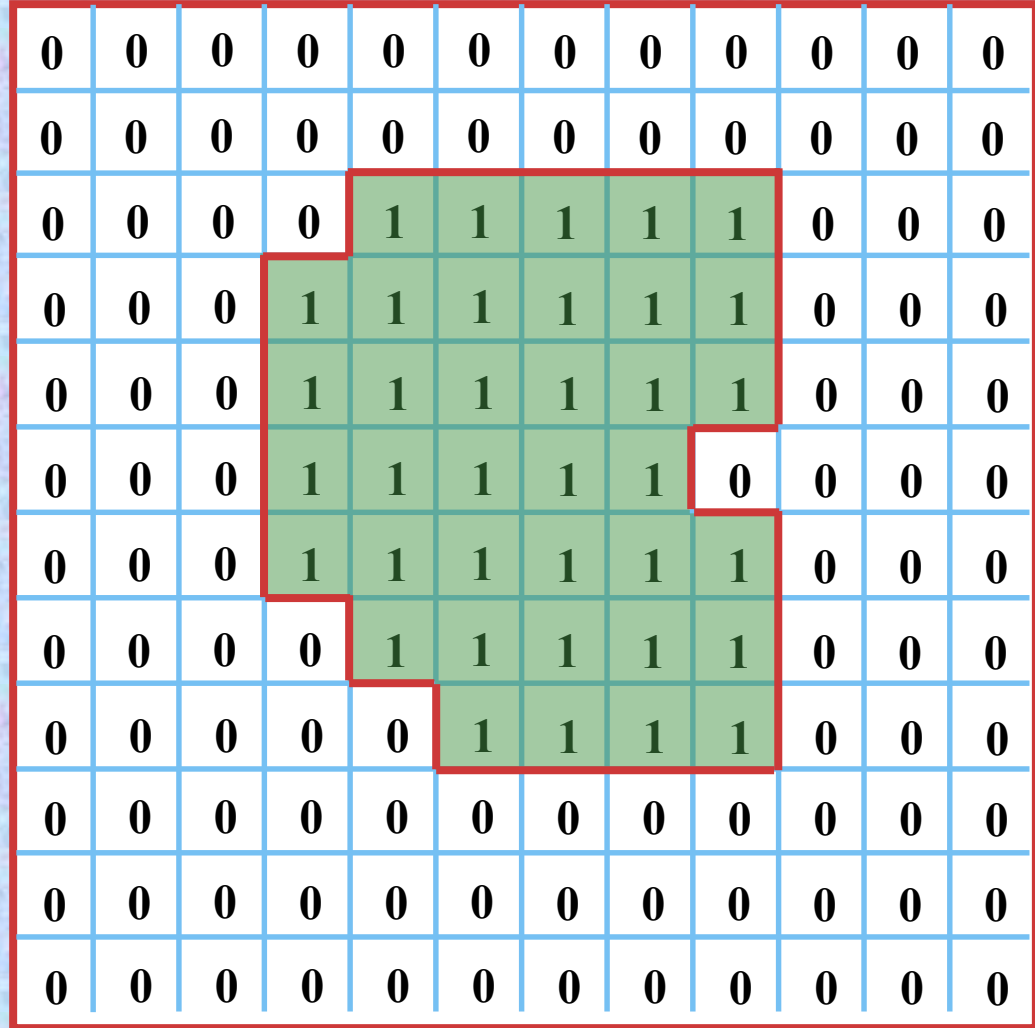

## **Trasformazione da Raster a Vector di punti**

Questo tipo di trasformazione non crea alcun problema tecnico. Poiché i punti sono rappresentati nel modello raster da singoli pixel, i punti da definire in vettoriale coincideranno coi centri degli stessi pixel a cui viene associato, se significativo, il valore del pixel.